# Études complémentaires suite au débat public **Synthèse**

nice gênes toulon lyon marseille barcelone paris aix-en-provence turin londres bordeaux bruxelles

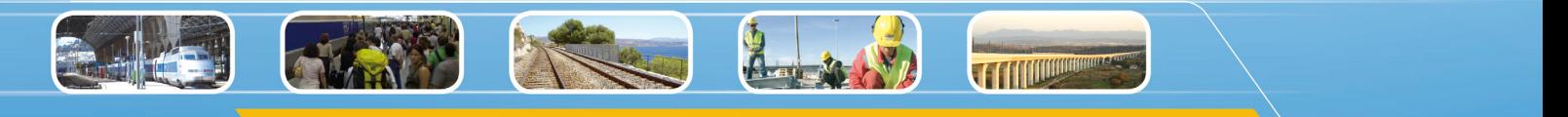

lille nice madrid montpellier cannes strasbourg amsterdam freius toulon st-rap

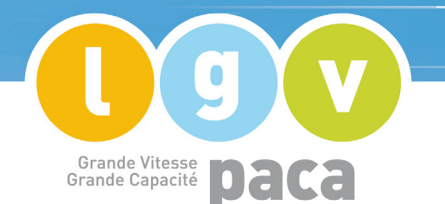

# **Études d'offres et de trafics voyageurs et bilans transporteur**

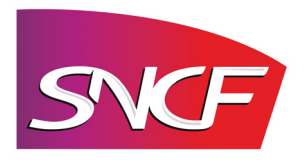

**Juin 2008** 

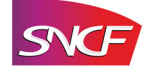

# **SOMMAIRE**

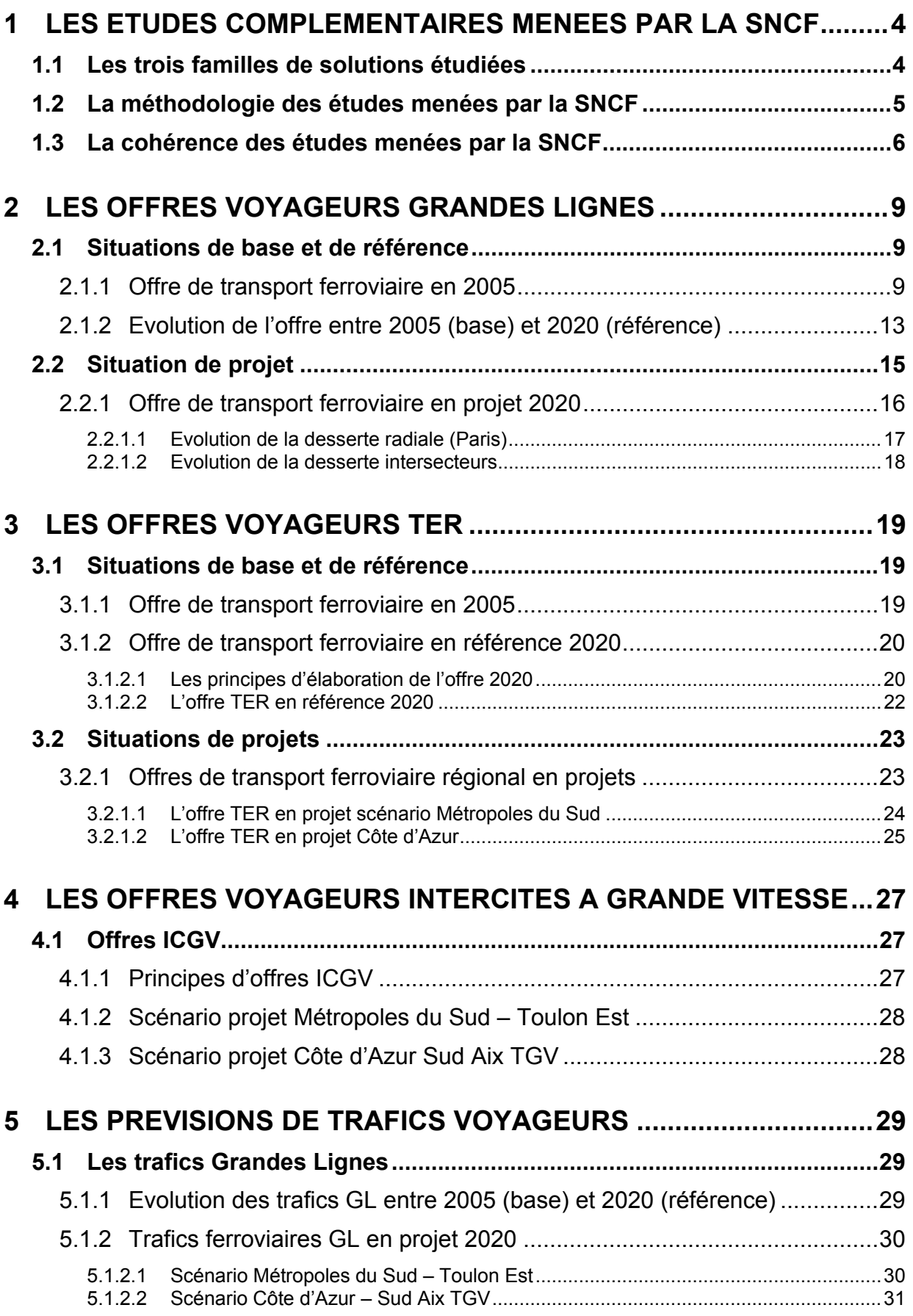

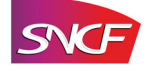

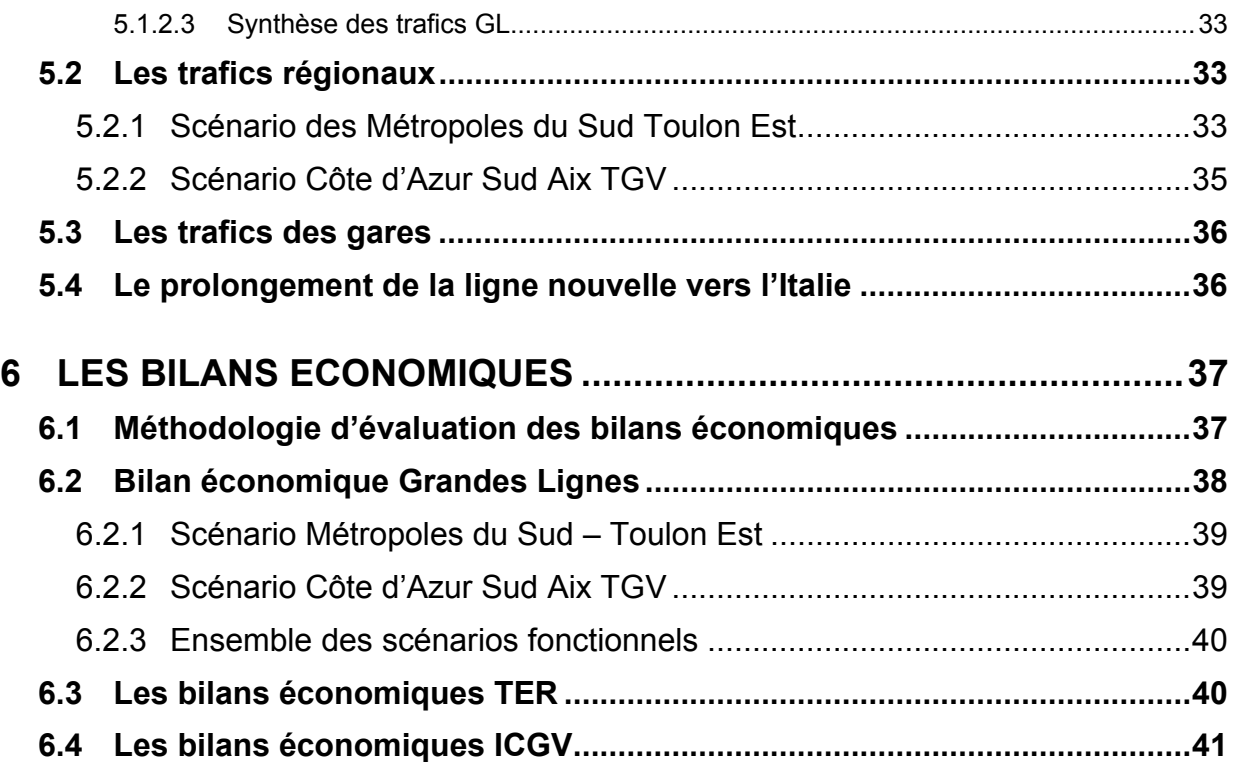

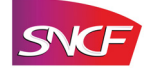

# **1 Les études complémentaires menées par la SNCF**

## **1.1 Les trois familles de solutions étudiées**

La décision de RFF présente les trois familles de solutions à étudier dans le cadre des études complémentaires :

- 1. Une famille de solutions desservant en chapelet les métropoles littorales appelées LGV des Métropoles du Sud
- 2. Une famille de solutions rapprochant le plus Nice de Paris, appelées LGV Côte d'Azur
- 3. Une famille de solutions portant sur des liaisons régionales rapides appuyées sur le réseau existant, appelées LGV des Solutions Alternatives

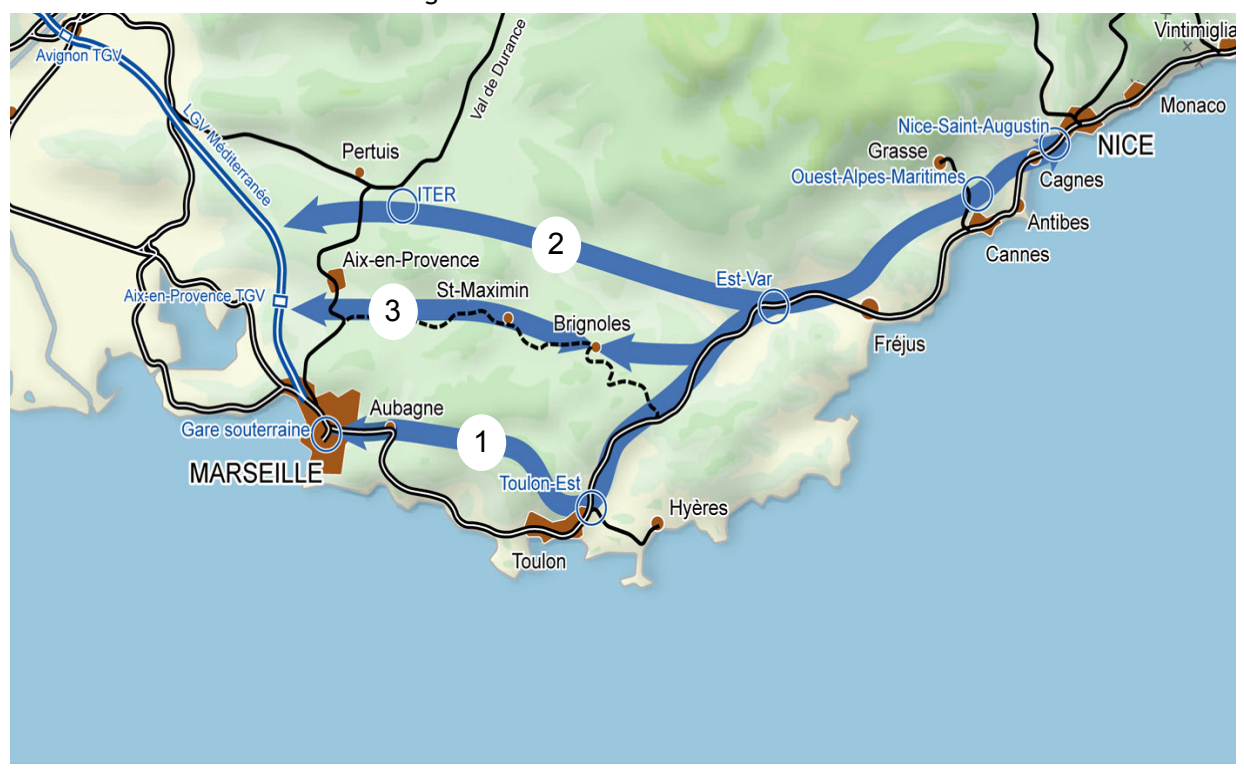

Figure 1 : Les familles de solutions

Les études complémentaires doivent permettre de vérifier les performances et la faisabilité technique et financière des différentes solutions en prenant pour scénario de référence la LGV des Métropoles du Sud, à chaque étape des études complémentaires et en concertation avec les acteurs locaux. A l'issue de ces études complémentaires, le maître d'ouvrage devra être en mesure de proposer le fuseau sur lequel seront réalisées les études préliminaires.

Les conditions du prolongement éventuel du projet vers l'Italie seront également étudiées dans la continuité de l'arc méditerranéen.

Ainsi, les études complémentaires ont pour double objectif, d'une part, de comparer les solutions issues du débat public et, d'autre part, d'évaluer le coût global du projet ; elles doivent permettre de mesurer pour les différentes solutions :

- les performances (temps de parcours, dessertes, contraintes environnementales),
- la faisabilité technique (contraintes techniques de réalisation, tunnels),
- la faisabilité financière (coûts, répartition dans le temps des investissements),
- les avantages socio-économiques.

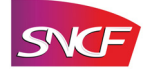

Le programme d'études complémentaires fixé par RFF comporte deux phases. La première comprend la réalisation d'expertises et la conduite d'une analyse avec les partenaires sur les besoins fonctionnels de déplacements ; la phase 2 comprend la recherche d'un projet optimal sur les bases de la réflexion menée en phase 1.

La SNCF a conduit les études du transporteur, essentiellement constituées des études des gares, de la définition des offres ferroviaires régionales, interrégionales, nationales et internationales, de l'évaluation des trafics correspondants et de la réalisation des bilans transporteurs.

Pour le programme de ces études, la SNCF a recherché une complémentarité et une cohérence avec les études menées par RFF, dans le respect de la méthodologie d'étude fixée par les textes ministériels.

# **1.2 La méthodologie des études menées par la SNCF**

La réalisation des prévisions de trafic nécessite la détermination de trois situations :

- La situation de base correspond à la dernière année pour laquelle les données fiables de trafic sont connues. En l'occurrence, il s'agit de l'année 2005.
- La situation de référence est celle qui prévaudrait en l'absence de réalisation du projet. Elle est estimée, à partir de la situation de base, à l'aide d'une modélisation tendancielle, dite «au fil de l'eau», intégrant des variables économiques et d'une prise en compte des évolutions d'offres ferroviaires liées à la mise en service d'infrastructures ferroviaires antérieures au projet (2020).
- La situation de projet se substitue à la situation de référence lorsque l'on prend en considération l'ensemble des caractéristiques de la nouvelle offre.

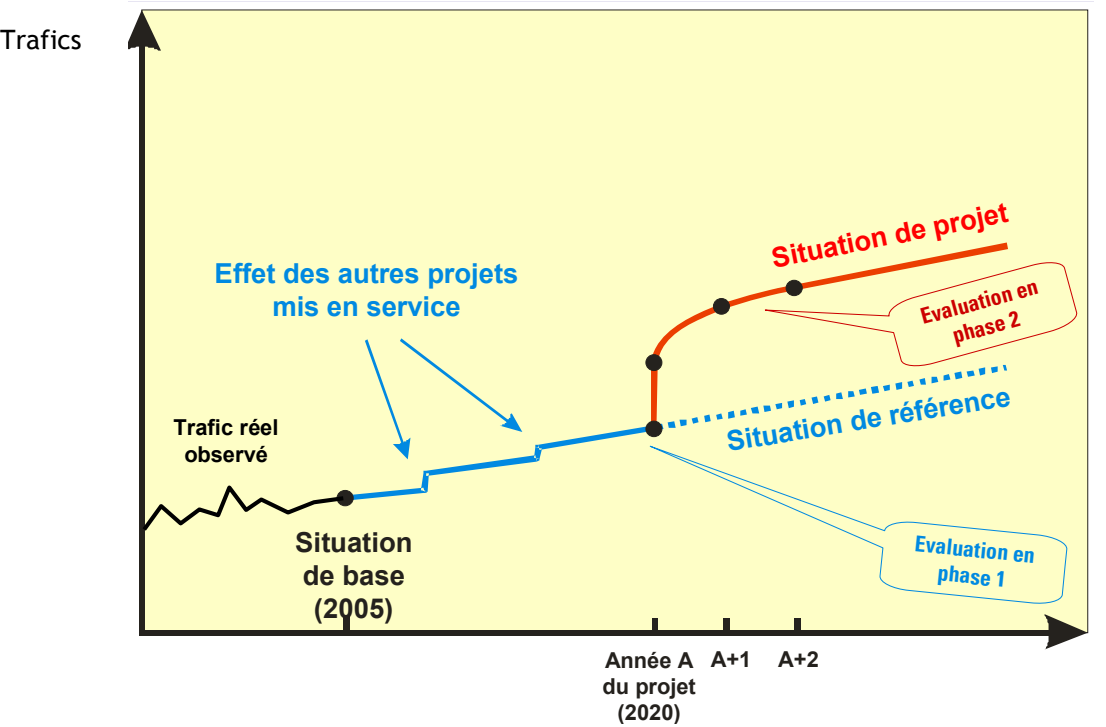

Figure 2 : les étapes de la prévision de trafic

Le but des études socio-économiques de trafics voyageurs est de mesurer l'intérêt respectif des différentes situations de projets en les comparant à la situation de référence. La détermination de cette situation de référence 2020 constitue donc une étape préalable à l'évaluation des différentes situations de projets.

C'est le respect de cette méthodologie et la volonté de cohérence entre les études menées par RFF et celles menées par la SNCF qui ont conduit la SNCF à proposer une répartition des études SNCF en deux phases.

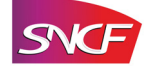

Ces études se composent :

- de l'acquisition des données et de l'analyse de la situation de base 2005 en termes d'offres et de trafics tous modes ;
- de la mise au point de la méthodologie d'estimation des prévisions de trafic et en particulier de la mise en cohérence des différents modèles utilisés ;
- de l'établissement de l'offre en situation de référence 2020 ;
- de la réalisation des prévisions de trafics ferroviaires en situation de référence 2020.

Figure 3 : consistance des études menées par la SNCF

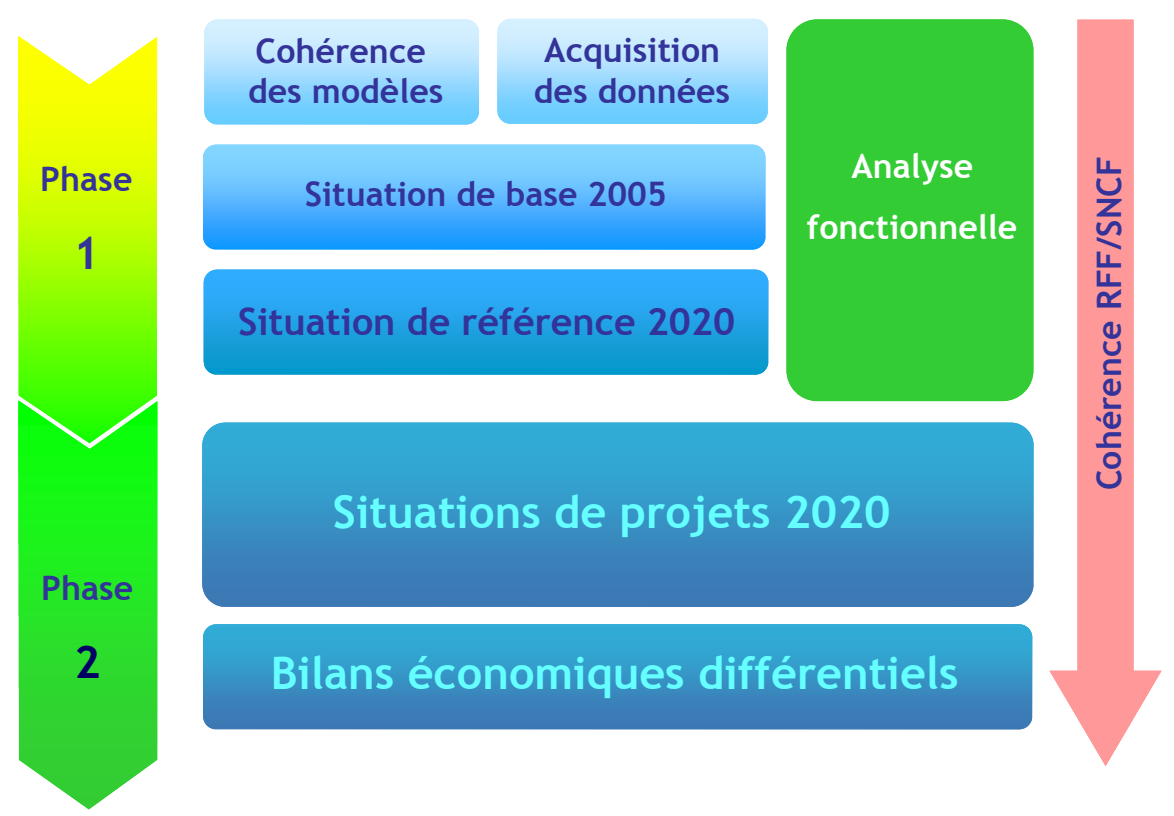

# **1.3 La cohérence des études menées par la SNCF**

La SNCF, dans un souci de qualité des études et de respect du planning, a procédé en phase 1 à la mise au point et en cohérence de l'ensemble des études voyageurs et des modélisations de trafics voyageurs. Elle a mis en place une structure de pilotage et d'études dédiée au projet et chargée de l'organisation du processus d'étude, des relations avec RFF et du pilotage de l'ensemble des services SNCF et bureaux d'études concernés. Elle a ensuite procédé à :

- l'acquisition des données ferroviaires (TGV, Corail, Teoz, TER) en situation de base 2005 ;
- l'acquisition des données des autres modes (Air, Route) en situation de base 2005 ;
- la mise au point avec RFF des paramètres socio-économiques ;
- la mise au point du planning d'études et de fourniture d'éléments entre RFF et SNCF ;
- la mise au point des scénarios d'infrastructures en situation de référence 2020 (avec CR PACA, RFF et DRE) ;
- au choix, au développement et à la mise au point des modèles : un modèle de chalandise des gares et trois modèles de prévisions de trafics ont été développés, chacun d'entre eux ayant sa pertinence. Ainsi, un modèle Grandes Lignes permet l'étude des liaisons longue distance, un modèle régional est dédié aux relations TER et un modèle Intercités gère les relations « intermédiaires » desservies par plusieurs types de trains ;
- la mise en cohérence de ces modèles.

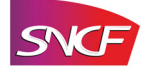

La mise en cohérence des modèles constitue une priorité pour la SNCF, afin d'éviter tout oubli ou double compte dans les prévisions de trafics TER, TGV et ICGV (Intercités à Grande Vitesse). Cette mise en cohérence est réalisée pour les modèles :

- de prévision de trafic régional utilisés pour l'évaluation de la situation de référence et les différentes situations de projets ;
- de prévision de trafic longue distance utilisés pour l'évaluation de la situation de référence et les différentes situations de projets
- de prévision de trafics Intercités utilisés pour l'évaluation des différentes situations de projets.
- de chalandise des gares, utilisés dans la phase 2 ;

Figure 4 : Les différents modèles de prévision de trafics

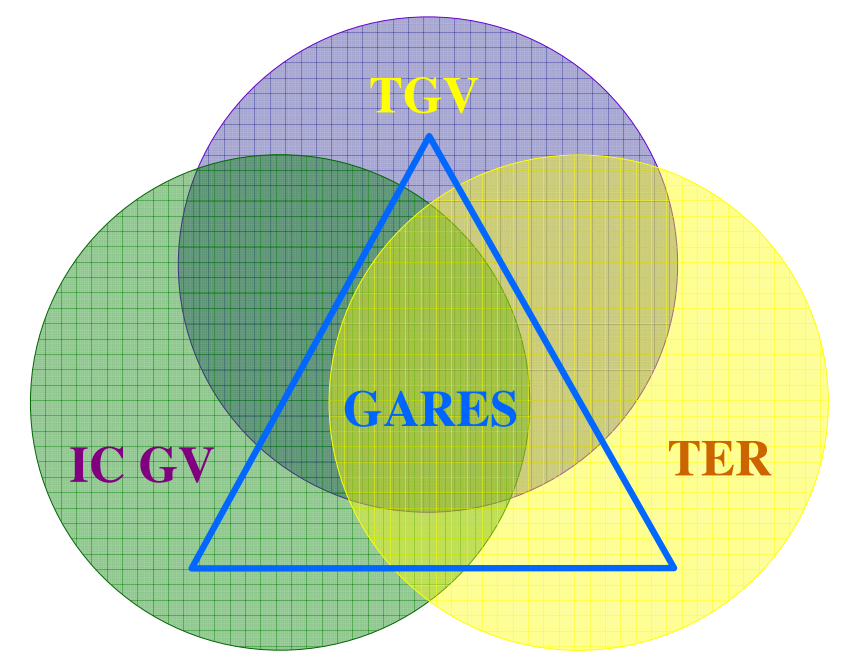

Ce souci de cohérence se traduit également par une recherche d'homogénéité des sources de données utilisées dans les différents modèles, ainsi que par l'enchaînement de ces modèles.

Ainsi, toutes les OD (Origine Destination) régionales, interrégionales, nationales et internationales intéressées par le projet ont été répertoriées, puis réparties par modèle de prévisions de trafics suivant la règle suivante :

- les OD de type longue distance (avec existence éventuelle d'une concurrence aérienne) sont traitées par le modèle Grandes Lignes ;
- les OD de type intrarégional (essentiellement concurrence routière) sont traitées par le modèle régional ;
- les OD « mixtes » desservies à la fois par des TER et des trains GL (Corail, Teoz, TGV) sont traitées par le modèle Intercités.

La répartition des OD sur ces trois modèles permet d'éviter tout oubli ou tout double compte.

Enfin, la SNCF a mis en place une organisation interne dont le but est de bénéficier au mieux de l'expérience et des compétences des différentes activités dans leurs domaines respectifs, tout en assurant la cohérence et la coordination des études. C'est le département des Projets de l'Arc Méditerranéen qui assure cette tâche au sein de la Délégation aux Projets Sud Européens dont le périmètre d'action s'étend des projets de PACA à ceux de Rhône-Alpes et du Languedoc-Roussillon.

Cette organisation permet également une cohérence directe avec les études des projets d'infrastructure nouvelle voisins dont l'impact sur la ligne nouvelle à grande vitesse PACA peut s'avérer prépondérant. Elle fait intervenir la direction développement de VFE (études TGV, ICGV et zones de chalandises des gares), la direction des gares et de l'escale (études des gares), ainsi que la direction déléguée TER de Marseille (études TER).

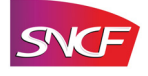

Le schéma ci-dessous décrit sommairement le processus itératif des études voyageurs. Le point de départ de l'élaboration d'une offre TGV en projet est constitué par la fourniture par RFF de l'évolution des temps de parcours apportée par le projet, principal levier de développement de la demande de transport.

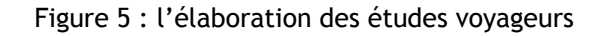

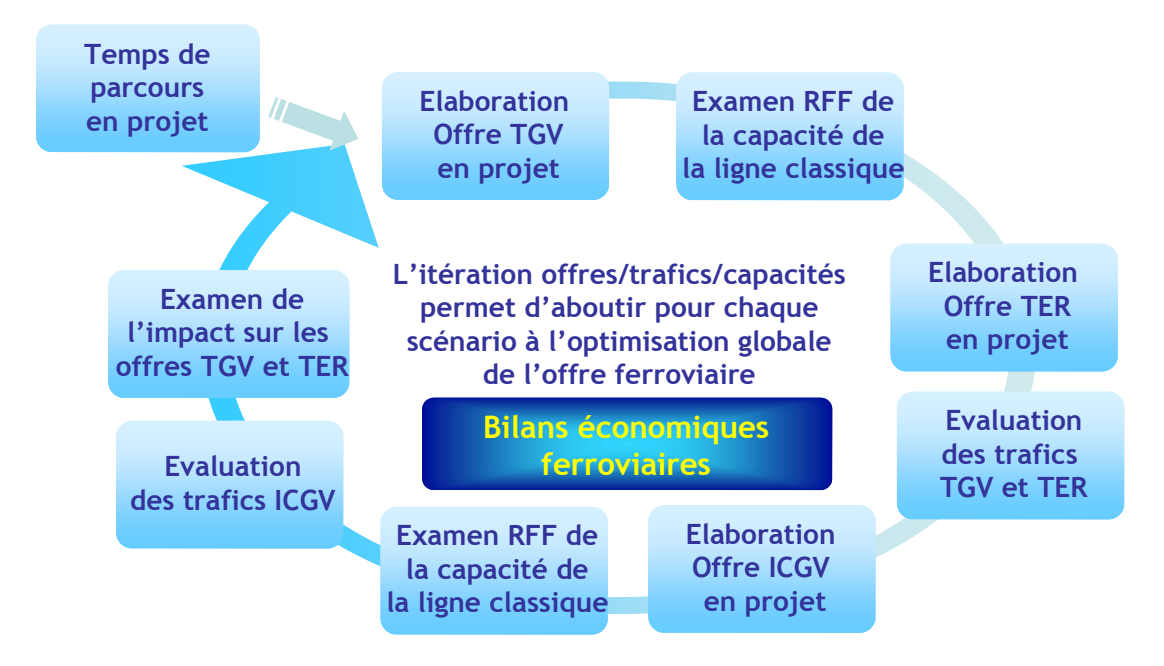

Ce schéma montre, d'une part, le lien étroit entre l'élaboration des différentes offres de transport voyageurs (TGV, TER, ICGV) par la SNCF et, d'autre part, la nécessaire itération entre ces études voyageurs et les études de capacité sur la ligne nouvelle et sur la ligne classique menées par RFF. Le respect de ces enchaînements permet aux acteurs ferroviaires d'assurer une optimisation globale du projet, tant sur le plan des offres voyageurs, que sur celui de la définition des infrastructures.

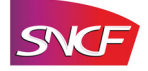

# **2 Les offres voyageurs Grandes Lignes**

Le périmètre d'étude recouvre la zone géographique délimitée de la façon suivante :

- tous les trafics intérieurs moyenne ou longue distance ayant comme origine ou destination une gare de la Région Provence-Alpes-Côte d'Azur, soit l'ensemble des trafics avec les autres régions françaises ;
- les trafics internationaux avec l'Italie et l'Espagne effectués par la façade méditerranéenne ;
- les trafics internationaux de PACA avec les principaux pays étrangers situés au nord et à l'est (Grande Bretagne, Belgique, Pays Bas, Allemagne et Suisse) ;
- enfin, certains trafics internationaux en transit comme Aquitaine, Midi-Pyrénées ou Languedoc-Roussillon avec l'Italie, et aussi Espagne - Italie.

Pour éviter tout double compte, les trafics intra régionaux PACA sont exclus de ce périmètre car, même quand ils sont générés par des trains Grandes Lignes, ils sont pris en compte dans le cadre des études de trafic régional.

## **2.1 Situations de base et de référence**

### *2.1.1 Offre de transport ferroviaire en 2005*

L'offre ferroviaire 2005 est constituée :

- des dessertes TGV radiales reliant Paris aux principales agglomérations de PACA ;
- des dessertes TGV Intersecteurs de province à province reliant la région PACA aux autres régions françaises ;
- des relations internationales en TGV entre Marseille et Bruxelles ou Marseille et Genève ainsi qu'en train classique, entre Nice et Milan, le jour, ou entre Nice et Florence, la nuit ;
- des relations assurées en train classique entre PACA et des villes comme Bordeaux ou Toulouse.

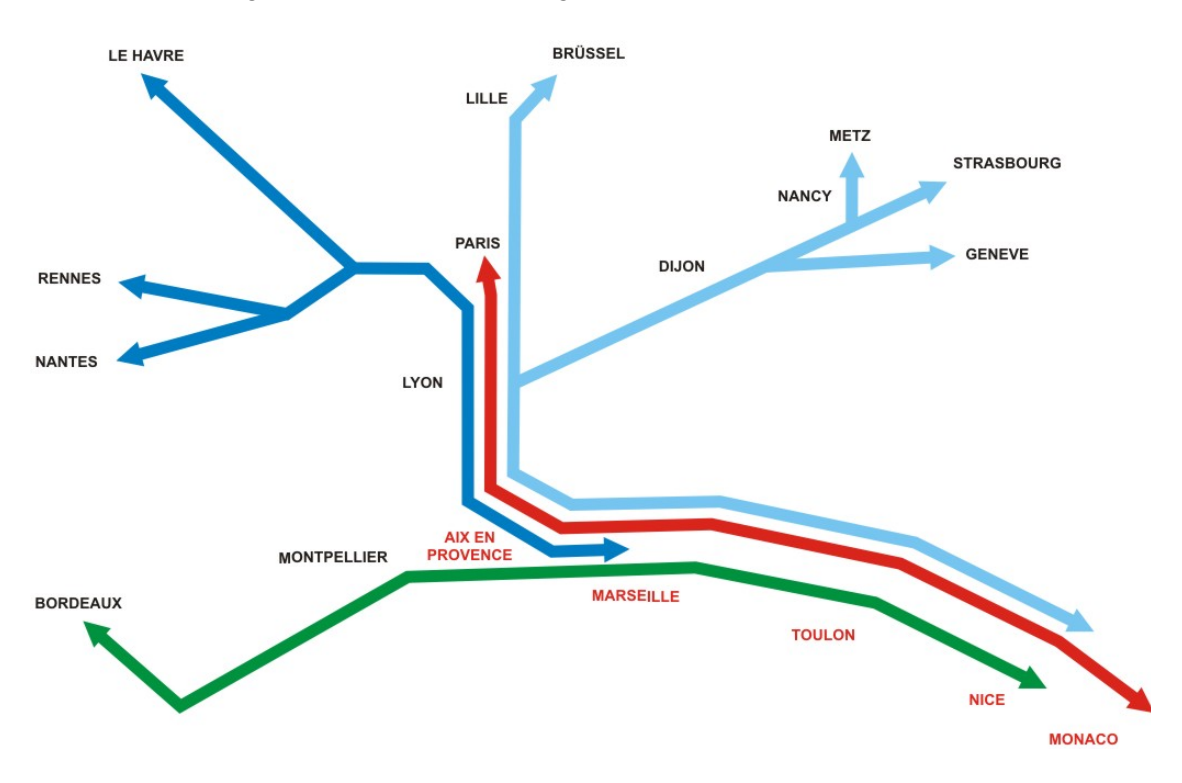

Figure 6. Dessertes de la Région PACA en situation de base

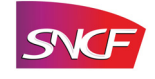

L'offre ferroviaire TGV au départ de Marseille, Toulon et Nice, en situation de base 2005/2006 est présentée sur les cartes suivantes (temps arrondis aux 5 minutes supérieures) :

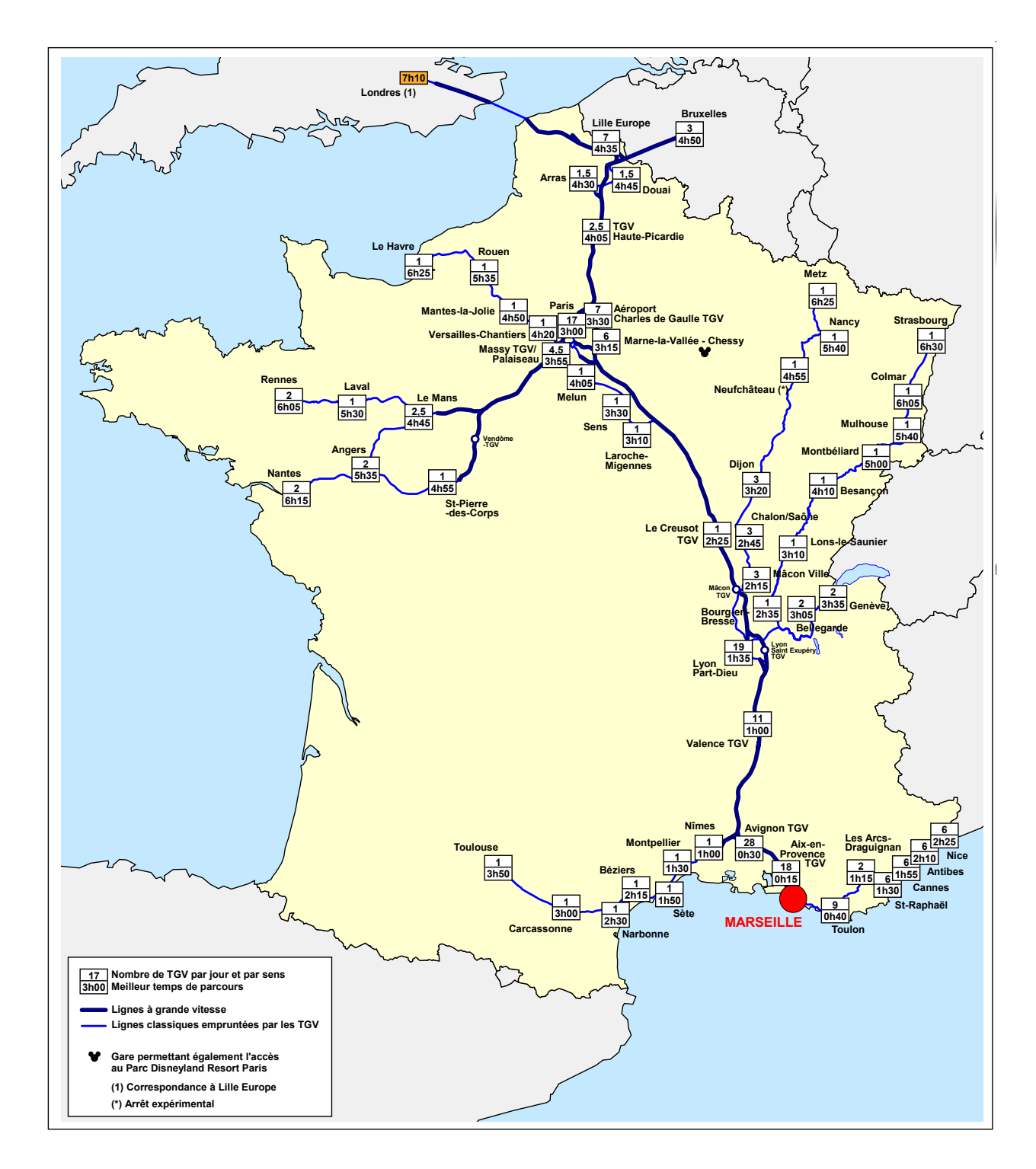

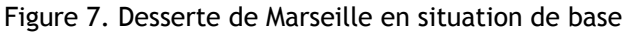

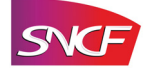

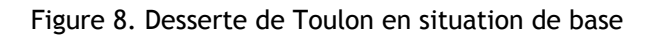

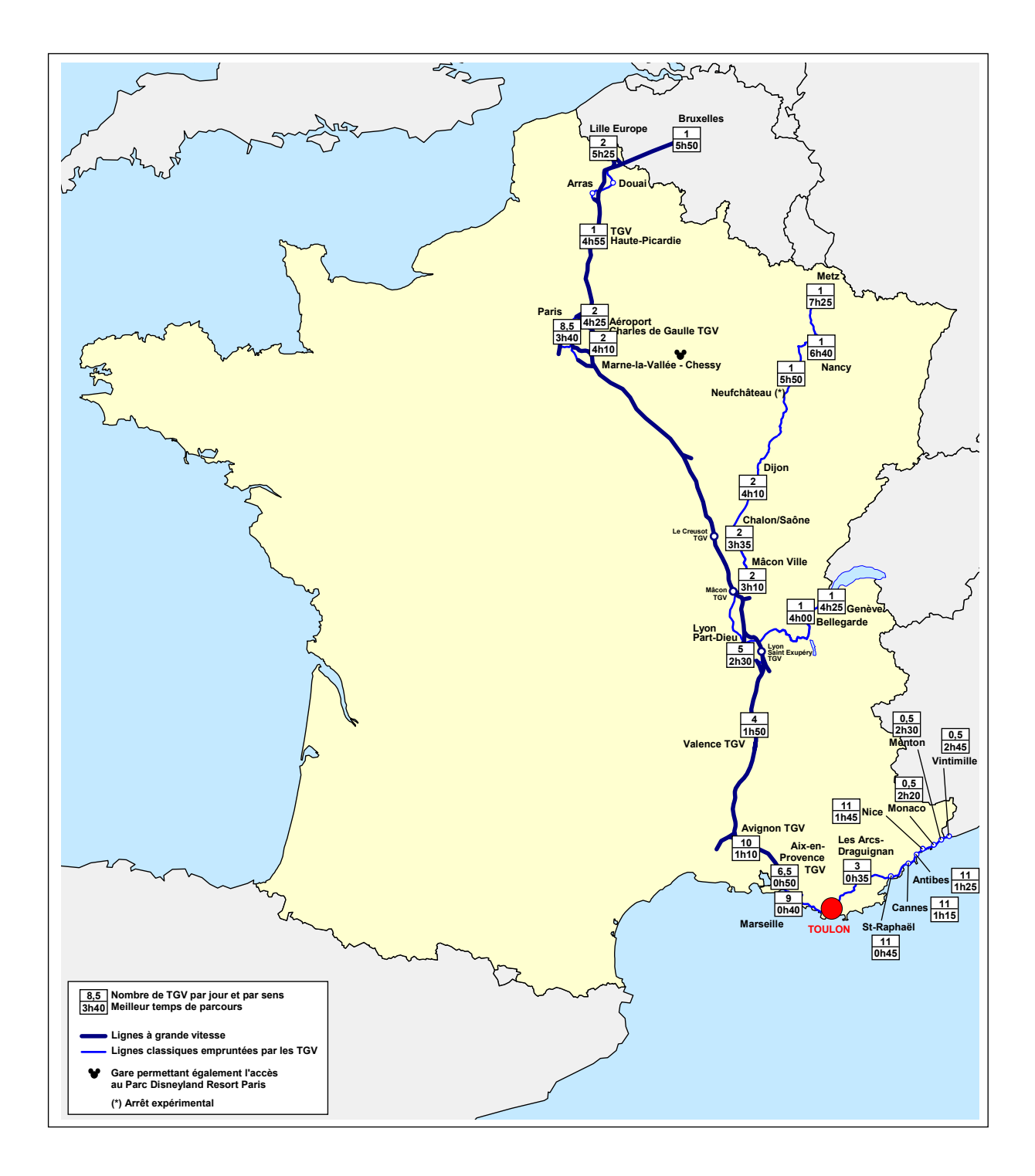

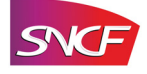

#### Figure 9. Desserte de Nice en situation de base

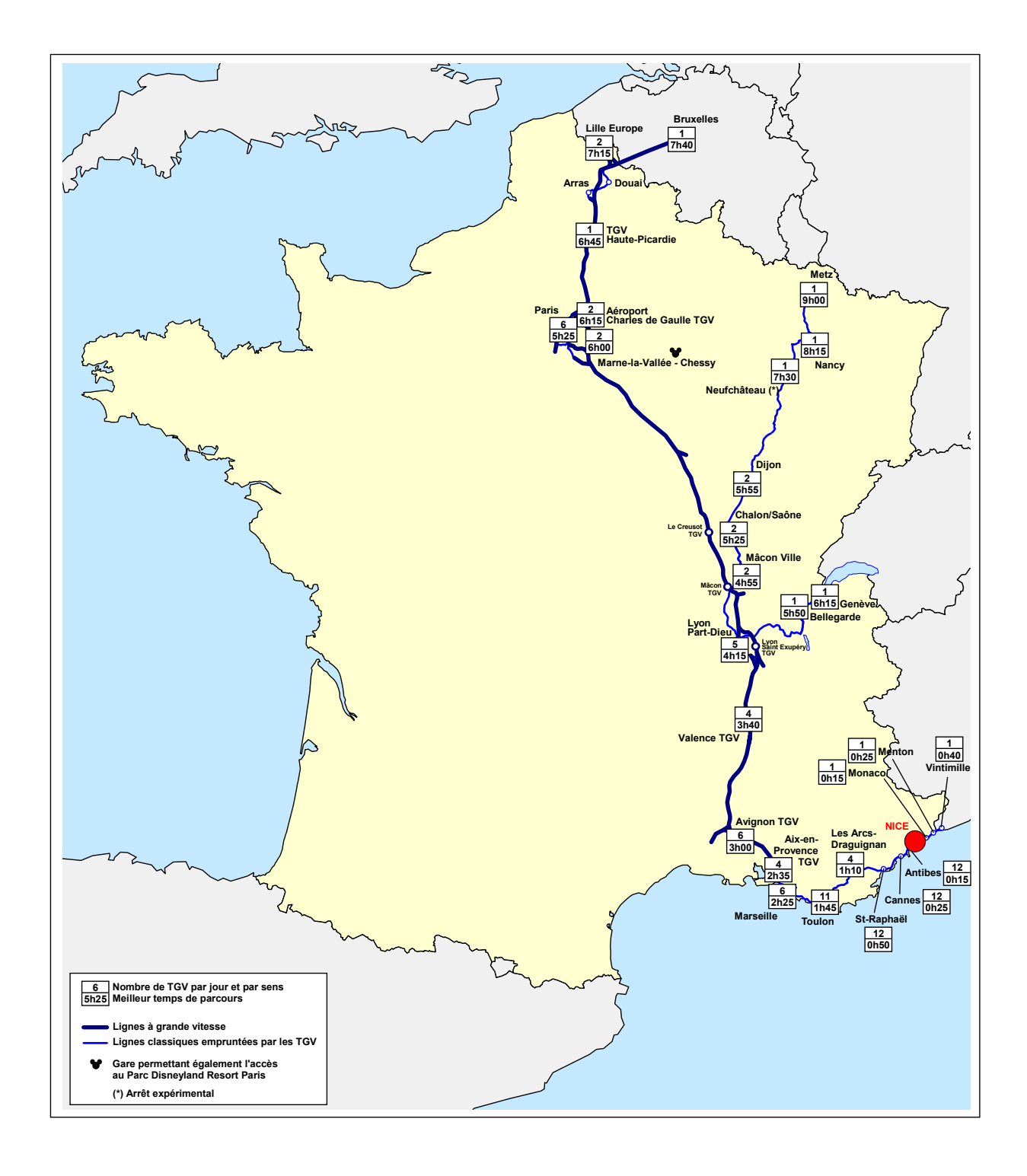

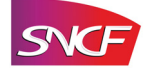

### *2.1.2 Evolution de l'offre entre 2005 (base) et 2020 (référence)*

La définition de la situation de référence constitue, à partir de la situation de base, l'étape fondamentale avant d'effectuer les prévisions d'offres et de trafics ferroviaires liées à la réalisation du projet de ligne nouvelle.

Il s'agit d'estimer la situation à l'horizon de la mise en service du projet qui prévaudrait en son absence. La caractérisation de cette situation permettra d'estimer les trafics supplémentaires susceptibles d'être générés par les différents scénarios de projet identifiés par RFF.

L'année 2020, retenue par RFF pour la mise en service de la LGV PACA, constitue donc l'année de référence.

Les travaux de cette étape comprennent :

- la définition avec RFF des hypothèses socio-économiques à prendre en compte (croissance du PIB, évolution démographique, évolution des prix des transports aériens, ferroviaires, routiers…) ;
- la modélisation de la croissance tendancielle de la demande de transport, dite évolution « au fil de l'eau » ;
- l'identification des infrastructures nouvelles susceptibles d'être mises en service entre 2005 et 2020 et des impacts sur les temps de parcours ;
- le calage du modèle de prévisions des trafics à moyenne et longue distance ;
- l'estimation de l'évolution des offres proposées par le transporteur ferroviaire (desserte, fréquence), compte tenu des études de capacité menées par RFF, et des impacts sur la croissance des trafics des voyageurs.

La prévision des services ferroviaires existant à l'horizon 2020 se fonde sur les évolutions d'offre prévues pour chaque projet de nouvelle infrastructure ferroviaire (ou de modernisation, réaménagement des infrastructures existantes).

Ainsi, la situation de référence 2020 pour le projet de LGV PACA tient en particulier compte de la mise en service de :

- la ligne à grande vitesse Est Européenne,
- la ligne à grande vitesse Bretagne Pays de la Loire,
- la ligne à grande vitesse Sud Europe Atlantique,
- la ligne nouvelle entre Perpignan et Barcelone qui comporte notamment la création de nouvelles dessertes en particulier entre Marseille et la Catalogne,
- la ligne nouvelle Rhin-Rhône (branche Est) avec la mise en place de nouvelles dessertes directes entre l'Est de la France, le Sud de l'Allemagne et la Suisse alémanique, d'une part et Marseille, Toulon et Nice, d'autre part, la ligne à grande vitesse Lyon-Turin,
- le Contournement de Nîmes et Montpellier,
- la ligne nouvelle Bordeaux Toulouse qui accélère sensiblement les relations au départ ou à destination de Bordeaux et
- la ligne nouvelle à double voie ligure reliant Ospedaletti à Gênes.

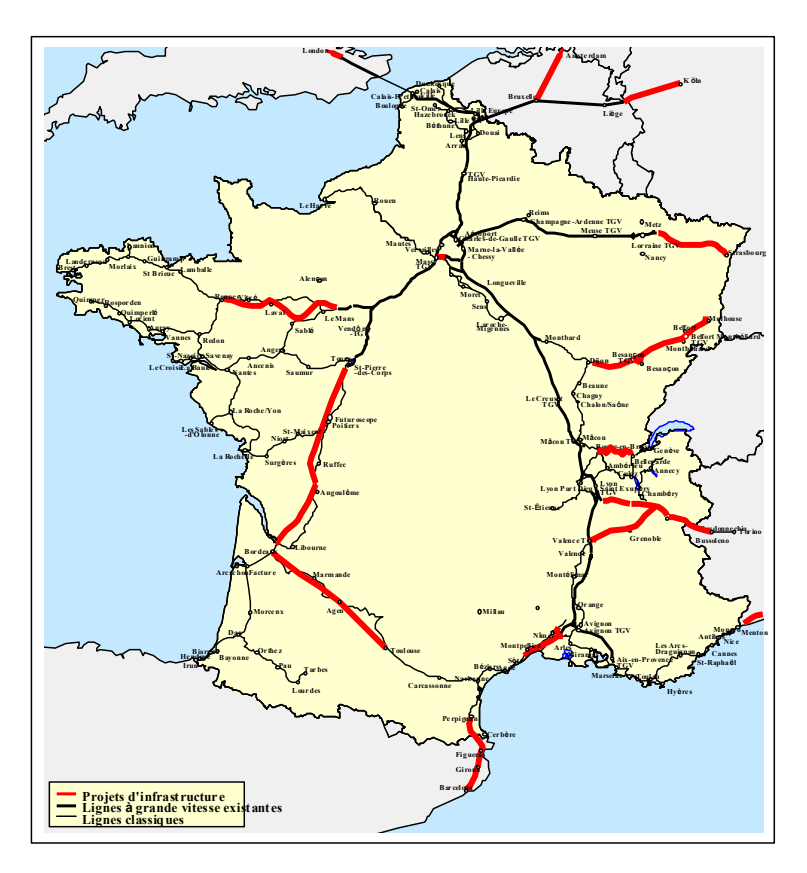

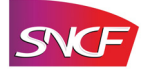

Compte tenu de toutes ces évolutions progressives de l'offre ferroviaire, étudiées dans le cadre de chaque projet de ligne nouvelle, l'offre TGV prévue en 2020 en PACA se compose :

- d'une desserte dite radiale, avec des TGV au départ ou à l'arrivée de Paris-Gare de Lyon (en rouge),
- d'une desserte intersecteurs avec des TGV au départ et à l'arrivée des villes du Nord et de l'Est de la France ainsi que de la Belgique, du Luxembourg, de l'Allemagne et de la Suisse (en bleu clair),
- d'une desserte intersecteurs avec des TGV au départ et à l'arrivée des villes de l'ouest de la France (en bleu foncé),
- d'une desserte TGV des agglomérations de l'arc méditerranéen avec des prolongements des missions des trains vers Bordeaux et Toulouse, en France, voire Gênes et Barcelone, à l'étranger (en vert).

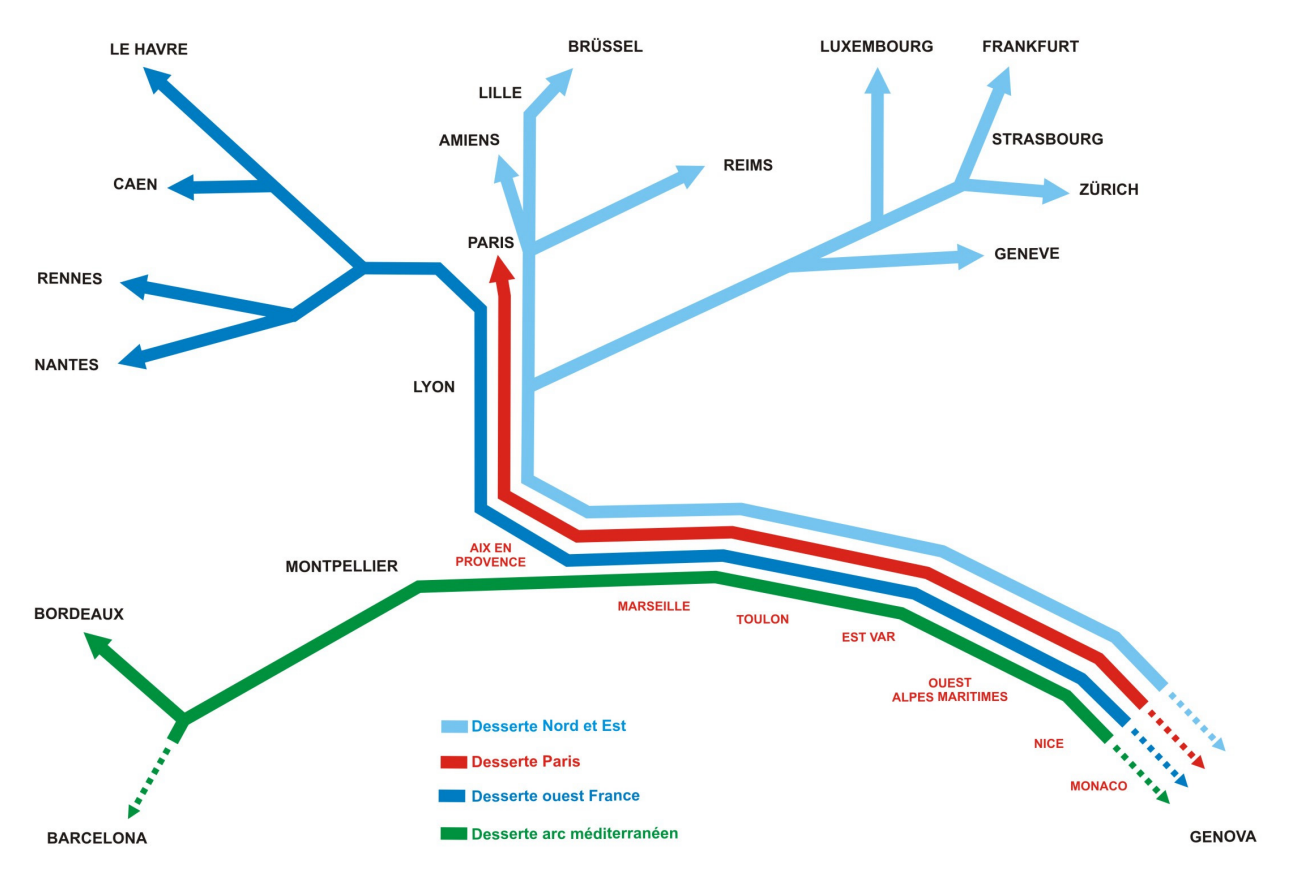

Figure 10. Dessertes de la Région PACA en situation de référence

L'évolution de la desserte ferroviaire est décrite dans le tableau ci-après qui reprend le nombre de circulations TGV par jour en allers-retours (AR).

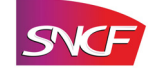

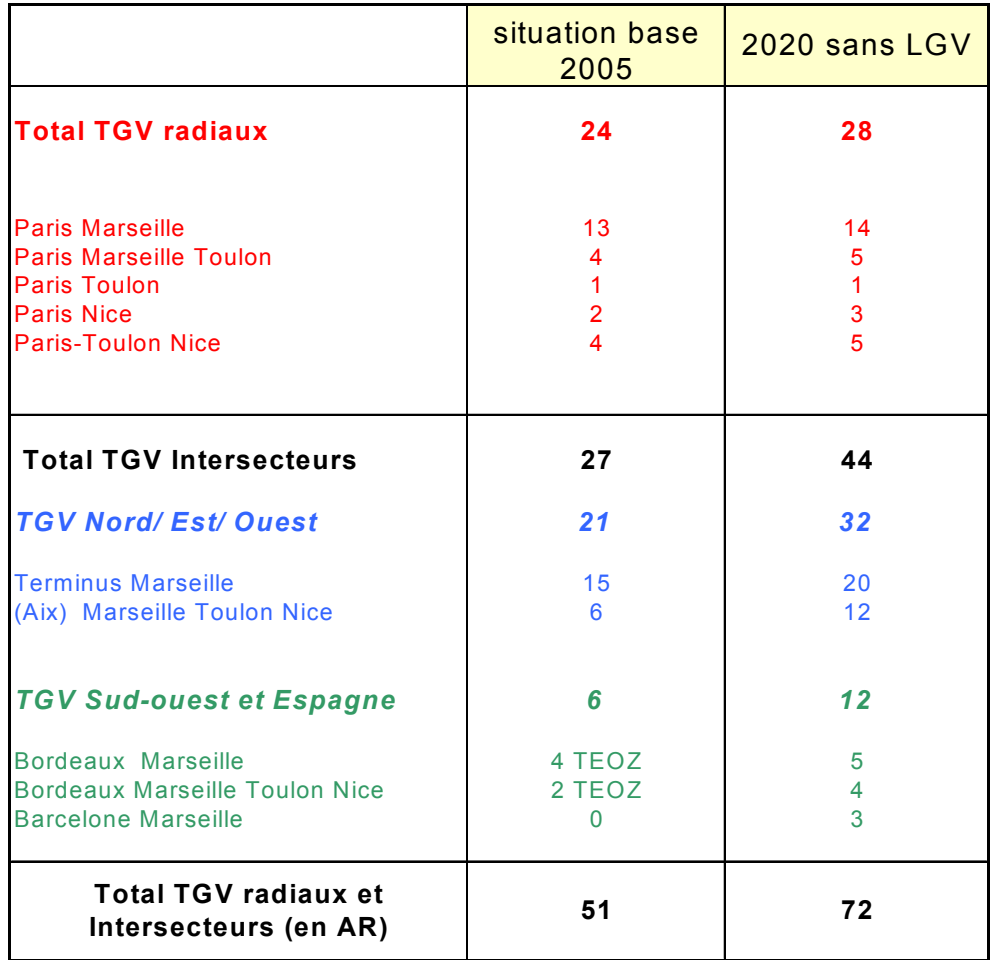

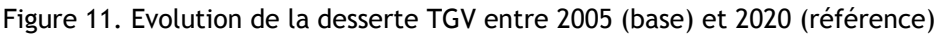

### **2.2 Situation de projet**

Au sein des trois familles de solutions, RFF a défini 14 scénarios d'infrastructure qui se regroupent, selon les temps de parcours et les dessertes similaires qu'ils permettent, en 6 scénarios fonctionnels. Chaque scénario fonctionnel est ainsi défini par un fuseau de passage, un positionnement de gares nouvelles et des temps de parcours.

Parmi ces 6 scénarios fonctionnels, le scénario « Métropoles du Sud – Toulon Est » a été désigné scénario de référence par RFF : il s'agit d'une ligne nouvelle en prolongement de la LGV Méditerranée et reliant Marseille, Toulon et Nice, avec 5 gares nouvelles : à Marseille (en souterrain de la gare de Marseille Saint-Charles), à l'est de Toulon, à Est-Var (près des Arcs/Draguignan), à Ouest Alpes-Maritimes (proche de Cannes) et à Nice Saint-Augustin.

Ensuite, le scénario « Côte d'Azur – Sud Aix TGV » se compose d'une ligne nouvelle qui se débranche de la LGV Méditerranée au sud d'Aix et dessert directement l'est du Var puis les Alpes Maritimes jusqu'à Nice avec trois gares nouvelles (Est-Var, Ouest Alpes-Maritimes et Nice Saint-Augustin).

Le scénario « Métropoles du Sud – Toulon Nord » se distingue du scénario de référence par son site de gare nouvelle Toulon Nord localisé à équidistance des villes de Cuers et de Puget-ville, à 25 km de Toulon et à 23 minutes du centre ville.

Le scénario « Métropoles du Sud – Toulon Centre » prévoit une desserte de la gare actuelle (à environ 10 minutes à pied du centre-ville et du port).

Le scénario « Côte d'Azur – Nord Aix TGV » se débranche de la LGV Méditerranée au Nord d'Aix. Enfin, le scénario « solution alternative » utilise, quant à lui, la ligne Carnoules – Gardanne.

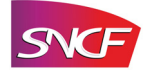

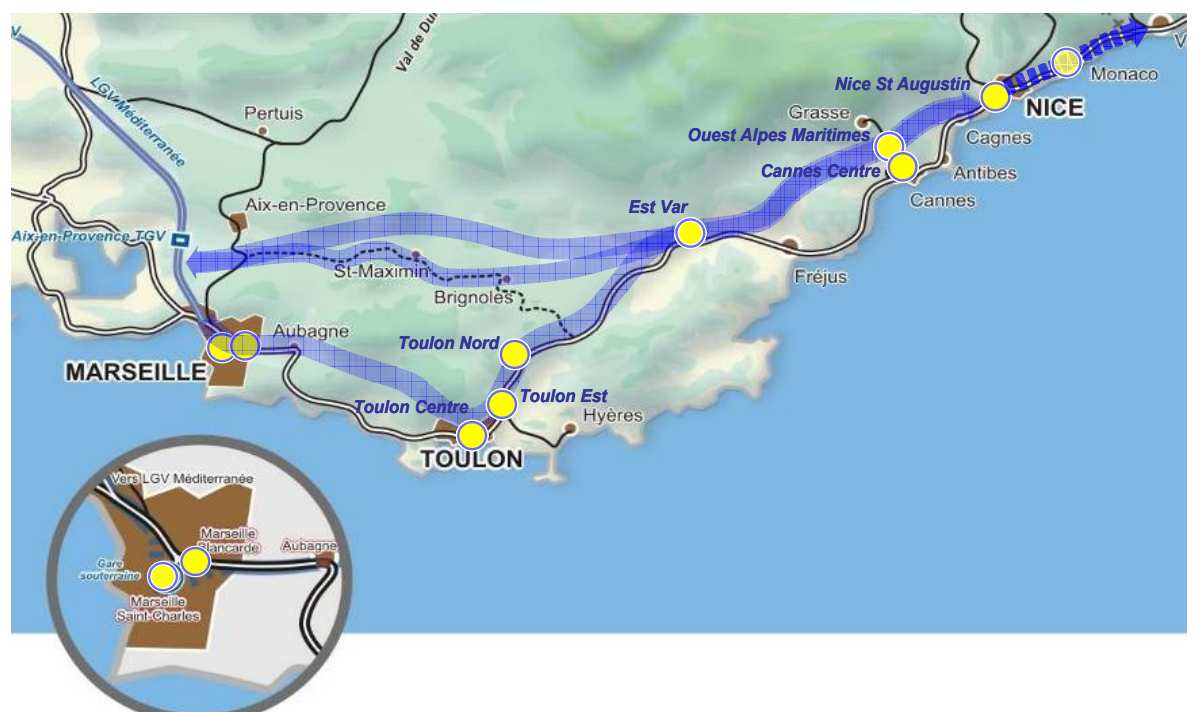

Figure 12 : familles de solutions et sites potentiels de gares nouvelles

### *2.2.1 Offre de transport ferroviaire en projet 2020*

Pour chaque scénario étudié, des hypothèses ont été prises sur les dessertes envisageables à l'horizon 2020 avec le projet réalisé. Ces hypothèses tiennent compte des enseignements issus du Débat Public de 2005 et des orientations exprimées lors des réunions d'Analyse Fonctionnelle.

Compte tenu de la densité de population sur le littoral méditerranéen, la SNCF estime que l'offre de services devra s'appuyer à la fois sur des gares nouvelles situées sur la LGV et sur les gares actuelles de centre ville. Le TGV doit effectivement jouer à la fois sur la rapidité (en accédant directement au TGV par les gares nouvelles situées sur la LGV) et sur la proximité (en desservant les centres villes, les plages…).

Les dessertes en projet ont été élaborées avec le principe sous-jacent d'éviter autant que possible de détériorer l'offre ferroviaire (en nombre d'arrêts et temps de parcours) d'une agglomération entre la situation de référence avant projet et la situation après projet.

A ce stade de l'étude du projet de LGV PACA, les dessertes envisagées ne peuvent être qu'indicatives, compte tenu de l'incertitude sur l'évolution des péages ferroviaires et de l'horizon éloigné du projet.

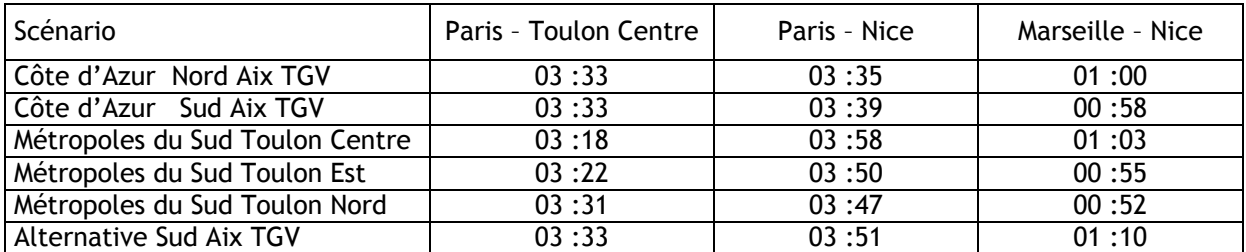

Les temps de parcours sans arrêt sont estimés par RFF. Ils caractérisent l'infrastructure :

Sur la base de ces temps de parcours, la SNCF a calculé les temps de parcours commerciaux prenant en compte les temps de décélération, d'arrêt et d'accélération liés à chaque desserte de gare.

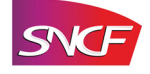

#### *2.2.1.1 Evolution de la desserte radiale (Paris)*

Le tableau ci-après décrit, pour le scénario dit de référence « Métropoles du Sud – Toulon Est » et le scénario « Côte d'Azur Sud Aix TGV », l'évolution de la desserte radiale.

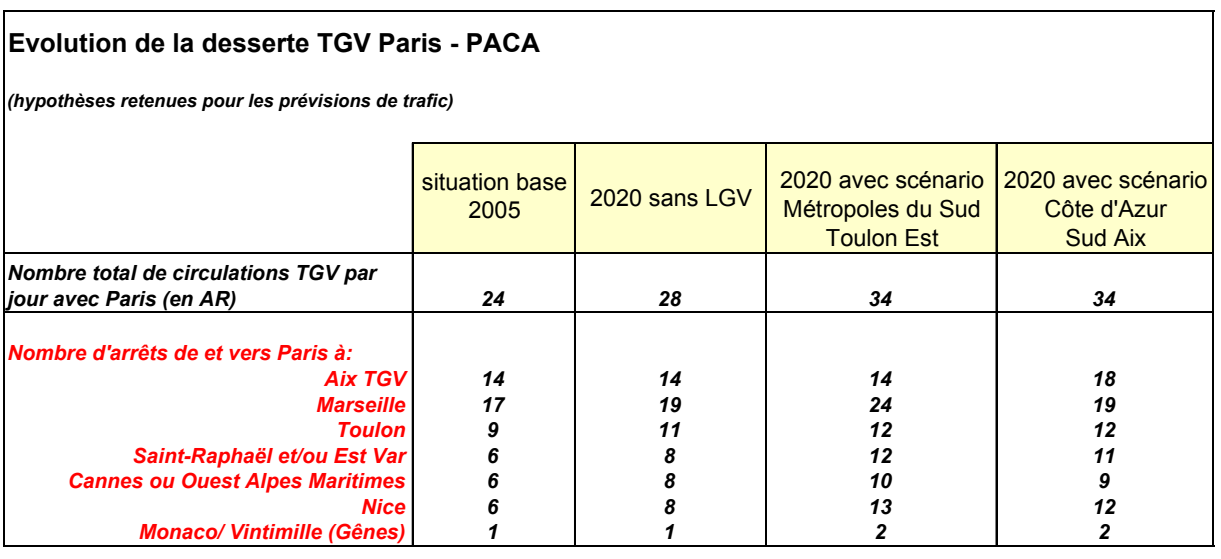

**Dans le scénario dit de référence « Métropoles du Sud – Toulon Est »**, la desserte Paris - Nice passe de 8 à 13 AR/j, celle de Toulon passe de 11 à 12 AR et celle de Marseille passe de 19 à 24 AR.

- 8 AR empruntent la ligne nouvelle PACA de bout en bout (temps de parcours moyen : 4h05) dont 2 AR sont directs Paris-Nice (en 3h50).
- 5 AR empruntent la LGV PACA jusqu'à Est Var puis desservent les gares centre ville sur la Côte d'Azur : Saint-Raphaël, Cannes centre, Antibes et Nice (temps de parcours moyen : 4h40).

La gare de Toulon Centre est desservie par les TGV radiaux (avec un temps moyen de 3h35), soit par des TGV spécifiques Paris-Toulon (2 AR/j en projet), soit par des TGV (10 AR/j) Paris - Marseille TGV prolongés ensuite jusqu'à Toulon Centre (avec emprunt de la LGV PACA).

Quelques TGV Paris-Nice s'arrêtent à Marseille TGV, ce qui permet d'augmenter l'offre et la capacité ferroviaire entre Paris et Marseille (19 à 24 AR/j) et de compenser ainsi le fait que les TGV Paris-Marseille doivent dorénavant accueillir une grande part du trafic Paris-Toulon. Cela permet également d'offrir des dessertes intra-régionales TGV compétitives entre Marseille et Est-Var ainsi que les gares des Alpes-Maritimes.

**Dans le scénario « Côte d'Azur – Sud Aix »,** la desserte Paris - Nice passe de 8 à 12 AR/j, celle de Toulon passe de 11 à 12 AR et celle de Marseille est maintenue à 19 AR.

- 8 AR empruntent la ligne nouvelle PACA de bout en bout (temps de parcours moyen : 3h53) dont 2 AR sont directs Paris-Nice (en 3h40)
- 4 AR empruntent la LGV PACA jusqu'à Est Var puis desservent comme aujourd'hui les gares centre ville sur la Côte d'Azur : Saint-Raphaël, Cannes Centre, Antibes et Nice (temps de parcours moyen : 4h30)

La desserte TGV de et vers Paris se fait en gare de Toulon Centre (meilleur temps : 3h35, temps moyen : 3h50), soit par des TGV spécifiques Paris-Toulon (3 AR/j en projet contre 1 en référence), soit par des TGV Paris-Marseille prolongés ensuite jusqu'à Toulon centre par la ligne classique (avec rebroussement à Marseille Saint-Charles) au nombre de 9 AR/j.

Dans ce scénario, quelques TGV Paris-Nice desservent Aix TGV pour apporter un avantage à l'agglomération d'Aix (arrêt de 18 TGV AR au lieu de 14) et par extension à celle de Marseille en termes de desserte. Cela permet aussi de mieux répartir le trafic Paris-Aix entre les TGV Marseille/Toulon et les TGV Nice.

#### **Dans ces deux scénarios :**

- 2 AR sont prolongés jusqu'à Hyères (3 en plein été).
- 7 AR marquent un arrêt dans la gare nouvelle d'Est Var et 5 à Ouest Alpes Maritimes
- 2 AR sont prolongés vers Monaco et l'Italie (Vintimille voire Gênes)

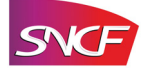

#### *2.2.1.2 Evolution de la desserte intersecteurs*

La desserte entre la région PACA et les autres grandes villes françaises ou européennes proches va fortement s'intensifier (17 AR/j supplémentaires dont 6 sur l'Arc méditerranéen) d'ici à 2020 grâce aux projets de lignes nouvelles qui apportent de nouvelles liaisons au départ de PACA vers Zürich, Francfort, Luxembourg, Amiens, Caen, Reims, Barcelone, ...

Il s'agit grâce au projet PACA d'améliorer encore les temps de parcours entre ces villes et les Alpes-Maritimes, de prolonger jusqu'à Nice certaines dessertes qui ont Marseille pour origine ou terminus en référence et d'augmenter l'offre avec les grands pôles les plus fortement émetteurs ou récepteurs (par exemple : Lille, Lyon ou Bordeaux/ Toulouse/ Montpellier).

Le tableau ci-après décrit, pour le scénario dit de référence « Métropoles du Sud – Toulon Est » et le scénario « Côte d'Azur Sud Aix TGV », l'évolution de la desserte intersecteurs.

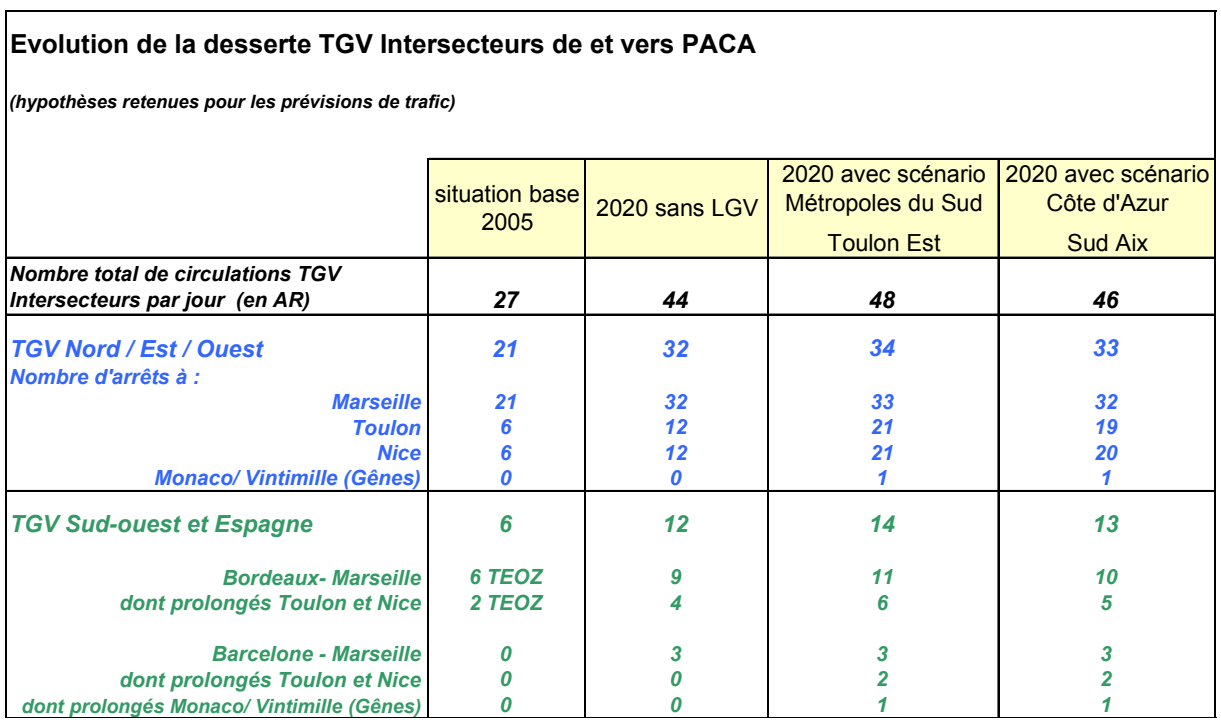

La principale différence d'offre ferroviaire entre le scénario dit de référence « Métropoles du Sud – Toulon Est » et le scénario « Côte d'Azur Sud Aix TGV » réside dans l'emprunt de la ligne classique.

En effet, le nombre de dessertes quotidiennes entre PACA et chacune des différentes autres villes françaises étant trop faible et le marché n'apparaissant pas suffisant pour dédoubler chaque desserte TGV intersecteurs entre les Alpes Maritimes d'une part et Marseille et Toulon d'autre part, les TGV intersecteurs « Nice » doivent desservir successivement les trois métropoles de Marseille, Toulon et Nice.

Dans le scénario dit de référence « Métropoles du Sud – Toulon Est », les TGV « Nice » utilisent la LGV PACA sur toute sa longueur et desservent Marseille, Toulon et Nice. En revanche, dans le scénario « Côte d'Azur Sud Aix TGV », les TGV « Nice » doivent dans leur grande majorité emprunter la ligne classique entre Marseille et Est Var pour desservir Toulon au passage et continuer d'offrir à Toulon des TGV directs avec le reste de la France, comme ce sera le cas en situation avant projet PACA.

Cependant, dans certains cas comme par exemple Lille, où l'offre journalière et le marché sont plus conséquents, la création d'un TGV Lille – Lyon - Aix - Nice qui emprunte la LGV PACA sur toute sa longueur (sans desserte de Marseille ni Toulon) a été étudiée.

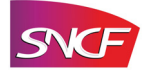

# **3 Les offres voyageurs TER**

Le périmètre d'étude et de modélisation comprend non seulement l'ensemble de la région Provence-Alpes-Côte d'Azur, mais aussi, comme le montre la carte ci-dessous, une partie des régions limitrophes de Languedoc-Roussillon et de Rhône Alpes.

Les provinces de Ligurie et du Piémont ont également été intégrées au périmètre de l'étude. Cette extension aux régions voisines permet de traiter la problématique des trains interrégionaux.

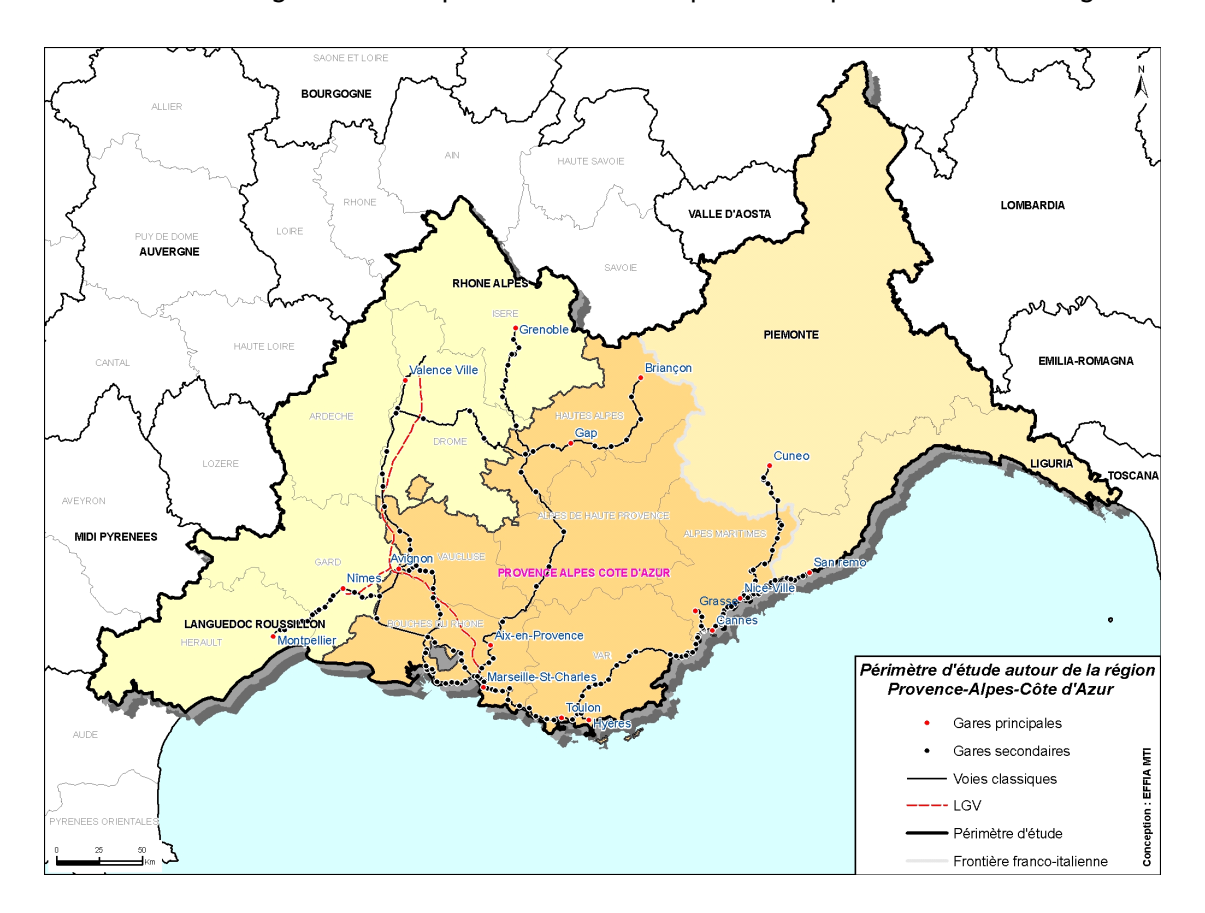

# **3.1 Situations de base et de référence**

#### *3.1.1 Offre de transport ferroviaire en 2005*

L'offre ferroviaire TER en situation de base 2005 est composée de trois familles principales de missions :

- intercités (intra et interrégional) ;
- maillage régional ;
- périurbain ou desserte fine de pays.

Ces missions se déclinent sur chacun des axes de la région, elles sont associées à une politique d'arrêts et le plus souvent à un matériel particulier. Cependant, un train peut cumuler deux missions, par exemple, une mission de desserte périurbaine autour de l'agglomération centre et une mission de maillage régional sur le reste de son parcours ou bien une mission intercité (ICTER) associée partiellement à une mission de maillage régional.

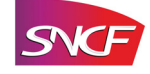

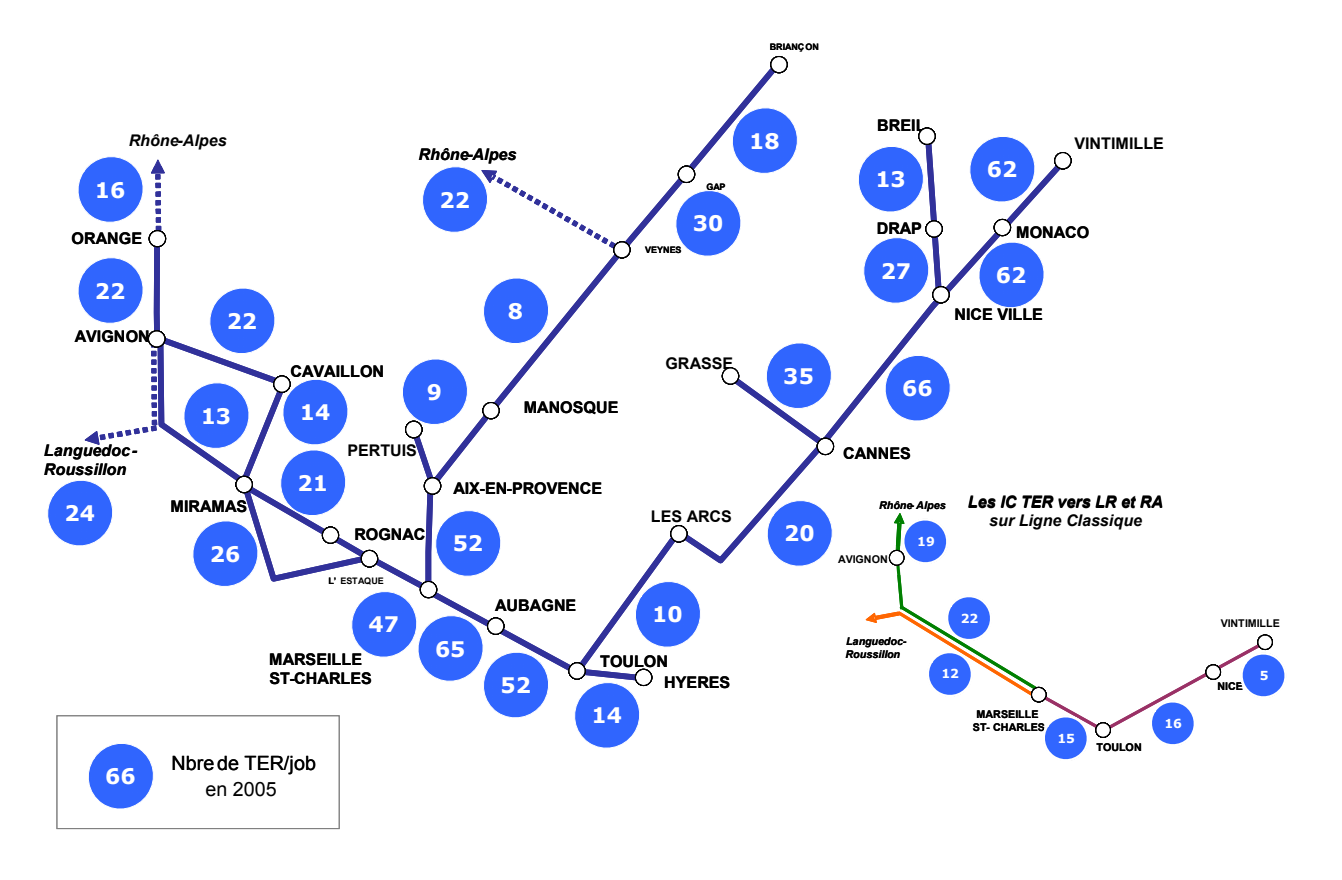

#### Offre ferroviaire TER journalière (JOB, nombre de trains deux sens confondus)

### *3.1.2 Offre de transport ferroviaire en référence 2020 3.1.2.1 Les principes d'élaboration de l'offre 2020*

L'élaboration de l'offre ferroviaire TER en situation de référence 2020 s'appuie principalement sur la demande de déplacements tous modes et tous motifs.

Elle tient compte également des différents documents officiels qui décrivent des principes d'offre future : le schéma régional des transports (novembre 2006), le Contrat de Projet Etat Région 2007/2013, la Convention d'exploitation du service public ferroviaire régional de voyageurs entre la Provence-Alpes-Côte d'Azur et la SNCF 2007/2013 (novembre 2006). L'offre en situation de référence respecte ainsi les choix de politique d'aménagement du territoire exprimés par le Conseil Régional Provence-Alpes-Côte d'Azur. Les documents officiels d'urbanisme et de déplacements comme les Plans de Déplacements Urbains (PDU), les Schémas de Cohérence Territoriale (SCoT), … ont également été consultés.

Lors de la construction de l'offre TER en situation de référence, le principal objectif a été de proposer un plan de transport adapté à la demande croissante de déplacements, tout en veillant à tenir compte de la capacité offerte par les infrastructures à cet horizon.

Les schémas de desserte ont été élaborés en concertation avec RFF et le Conseil Régional PACA :

- en tenant compte de la demande de déplacements identifiée dans la phase de diagnostic ;
- à partir de la desserte actuelle TER/VFE et de la desserte projetée en 2020 par l'autorité organisatrice ;
- suivant les principes connus de structuration du graphique (catalogue ordonnancé de RFF) et sur la mise en place du cadencement des circulations en 2009 ;
- en tenant compte des réalisations et des aménagements de lignes classiques que le Conseil Régional PACA et RFF ont projeté au travers notamment du CPER.

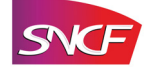

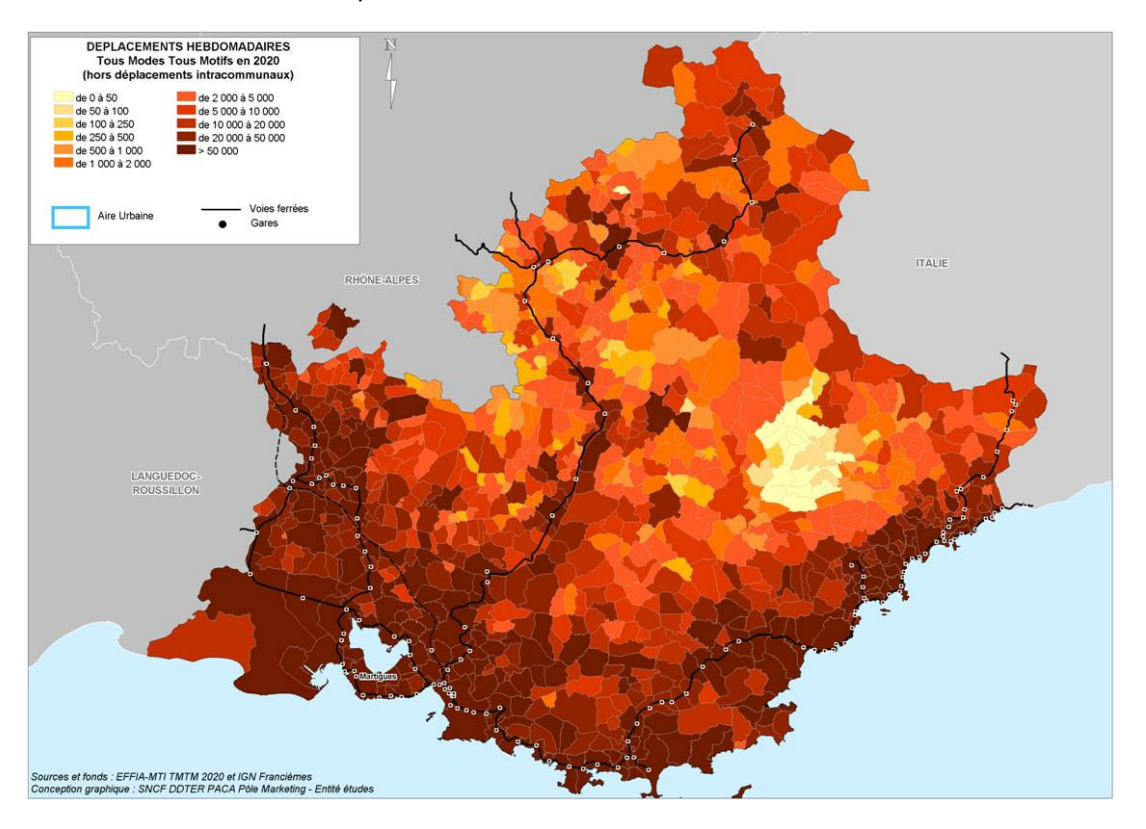

Demande de déplacements tous modes tous motifs en référence 2020

Évolution des infrastructures ferroviaires à l'horizon 2020 (source RFF)

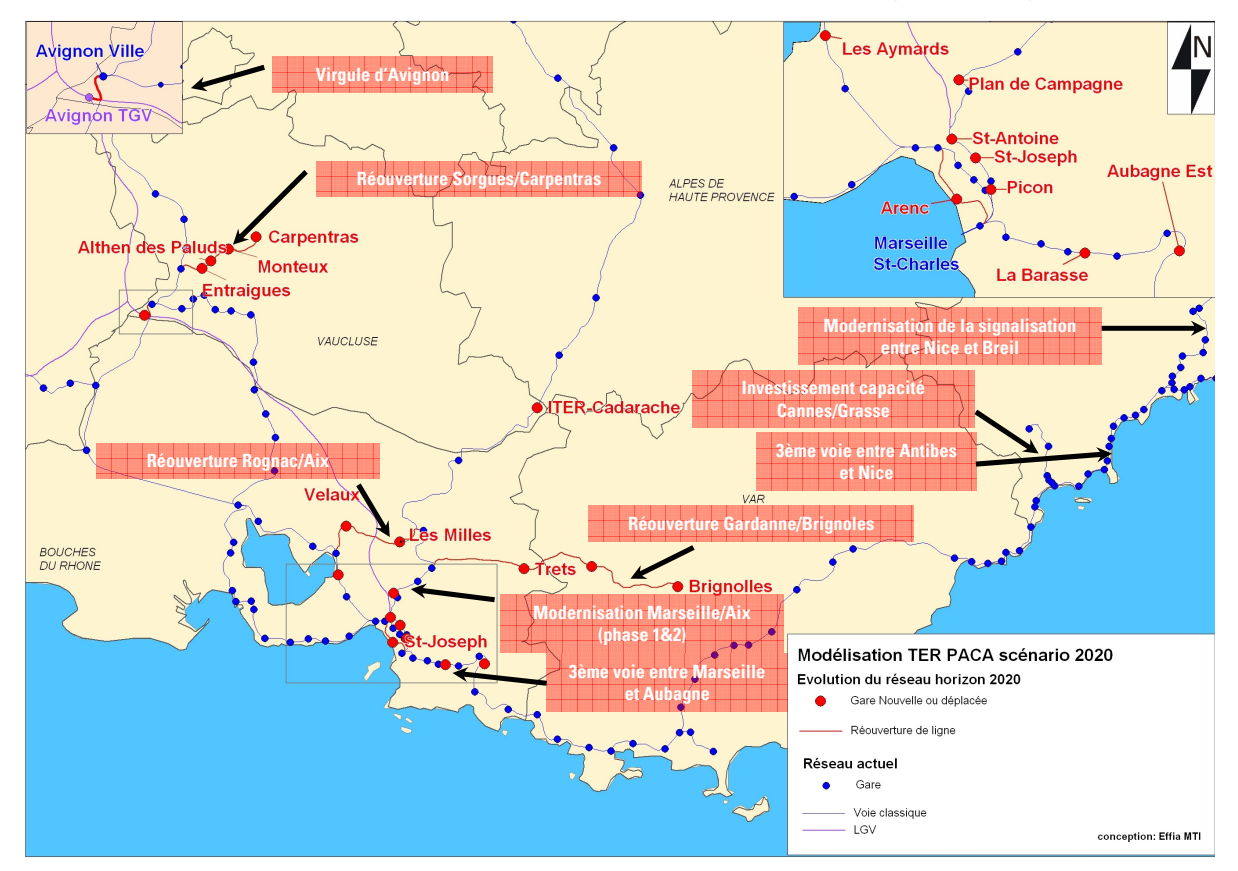

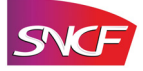

#### *3.1.2.2 L'offre TER en référence 2020*

L'offre en heure de pointe est représentée sur les deux schémas ci-après.

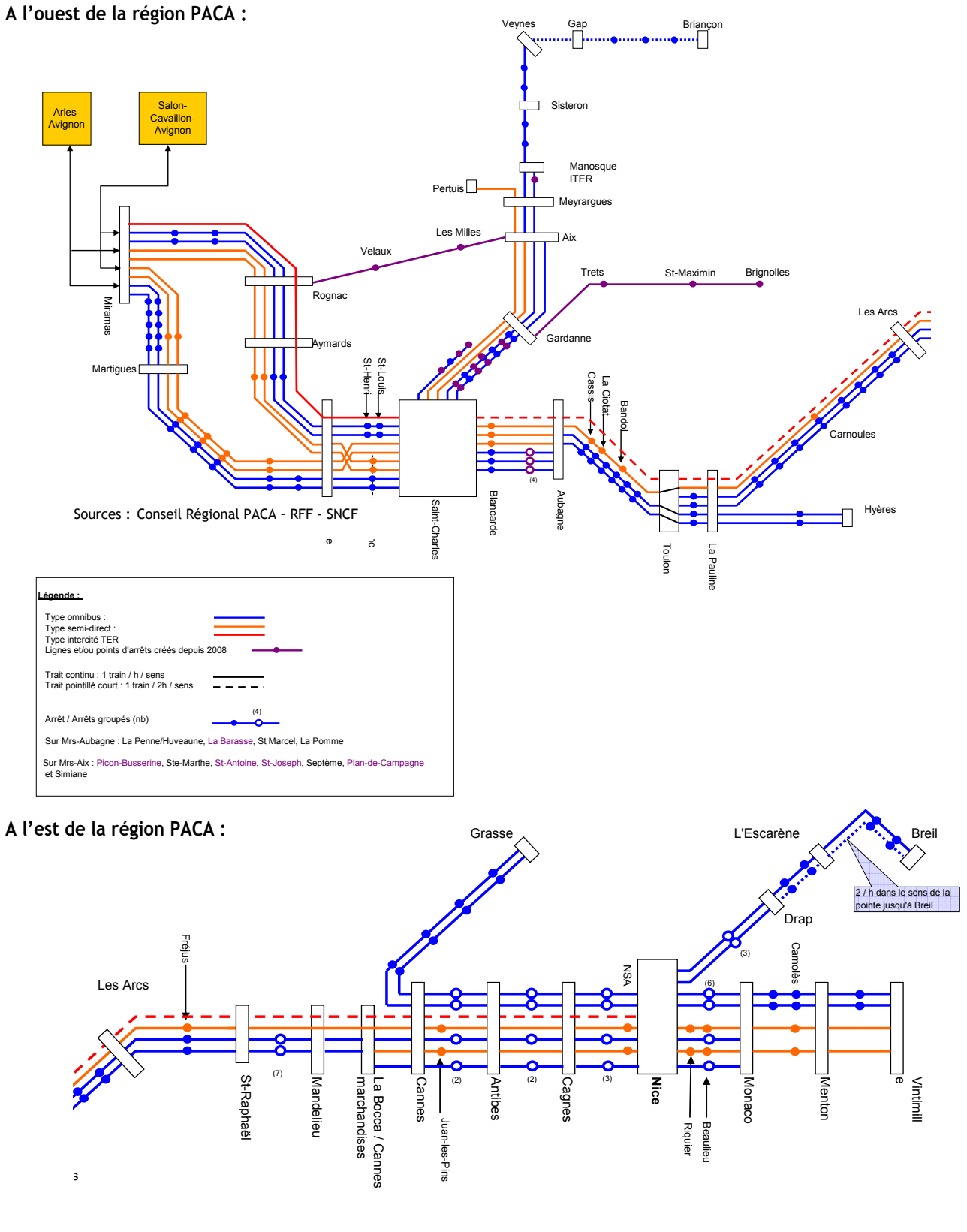

Sources : Conseil Régional PACA – RFF - SNCF

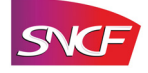

L'évolution de l'offre en jours ouvrables de base entre la situation de base 2005 et la situation de référence 2020 est présentée ci-dessous.

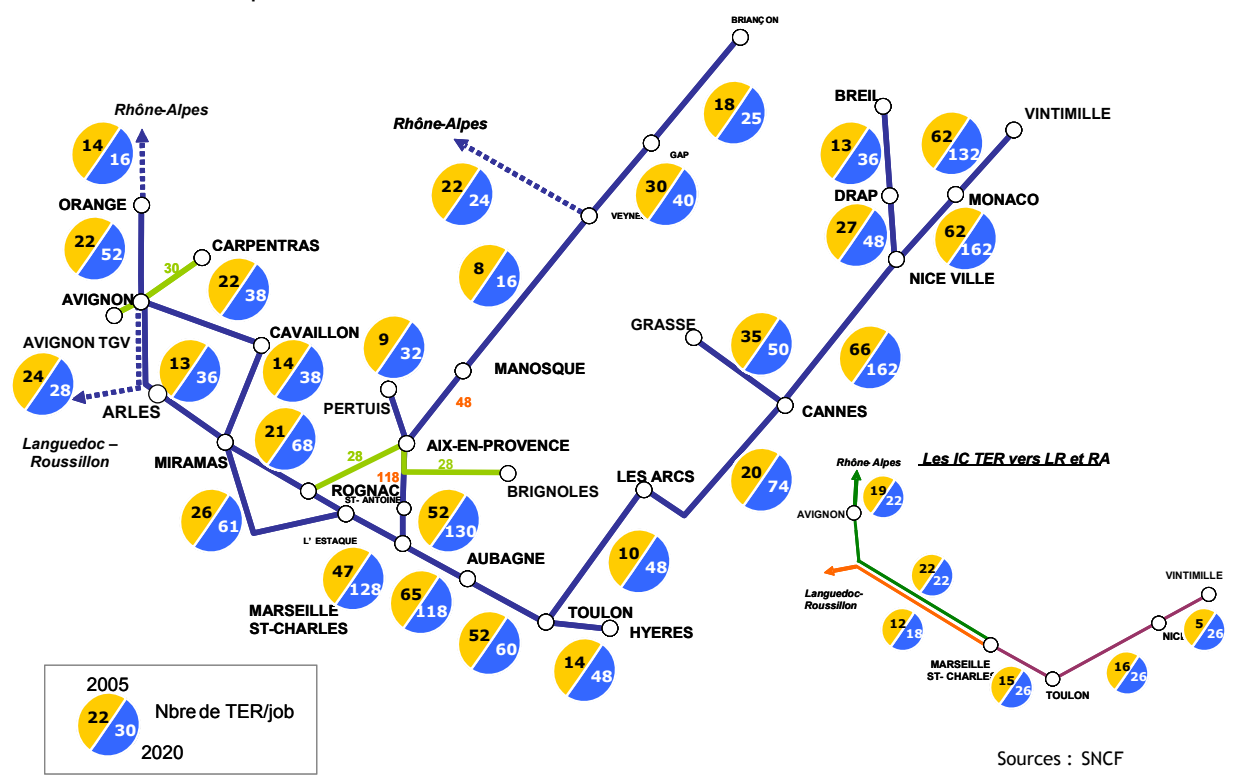

Le scénario de référence retenu peut être considéré comme ambitieux puisque l'offre TER est doublée par rapport à la situation de base. De même, certains lignes ont été réouvertes au trafic voyageurs (comme Rognac – Aix-en-Provence, Sorgues – Carpentras, ou encore Gardanne – Brignoles).

# **3.2 Situations de projets**

### *3.2.1 Offres de transport ferroviaire régional en projets*

Il s'agit ici de mesurer l'impact des différentes situations de projets LGV PACA sur la desserte TER. C'est sur la base des études de capacité de l'infrastructure menées par RFF en situations de référence et de projet qu'est mesuré cet impact. La SNCF a ainsi rapproché la capacité ferroviaire éventuellement libérée sur la ligne classique de la demande de transport estimée en 2020 pour élaborer une évolution de l'offre TER. Deux situations de projets ont donc été étudiées : l'une dénommée « Métropoles du Sud » et l'autre « Côte d'Azur »..

Cependant, compte tenu du niveau très important de l'offre TER en situation de référence, les offres en situations de projets n'évoluent pas de manière significative. Par ailleurs, seul l'est du réseau régional voit son offre modifiée (de Marseille à Vintimille).

D'autre part, dans tous les scénarios, le nombre de TGV augmente par rapport à la référence et des missions ICGV apparaissent. Certaines missions Intercités TER en concurrence avec ces trains ne sont donc plus pertinentes et ont été substituées par des missions plus courtes de maillage régional avec un nombre d'arrêts plus conséquents. Le choix des intercités TER à conserver a été réalisé en fonction :

du nombre de TGV qui circulent dans un créneau horaire proche ;

 du type de desserte proposée par les TGV, sur ligne nouvelle ou sur ligne existante (dans ce dernier cas la desserte sera proche de celle de l'ICTER).

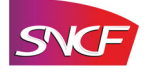

#### *3.2.1.1 L'offre TER en projet scénario Métropoles du Sud*

L'offre en heures de pointe pour le scénario « Métropoles du Sud–Toulon Est» est décrite ci-dessous.

#### **A l'ouest de la région PACA :**

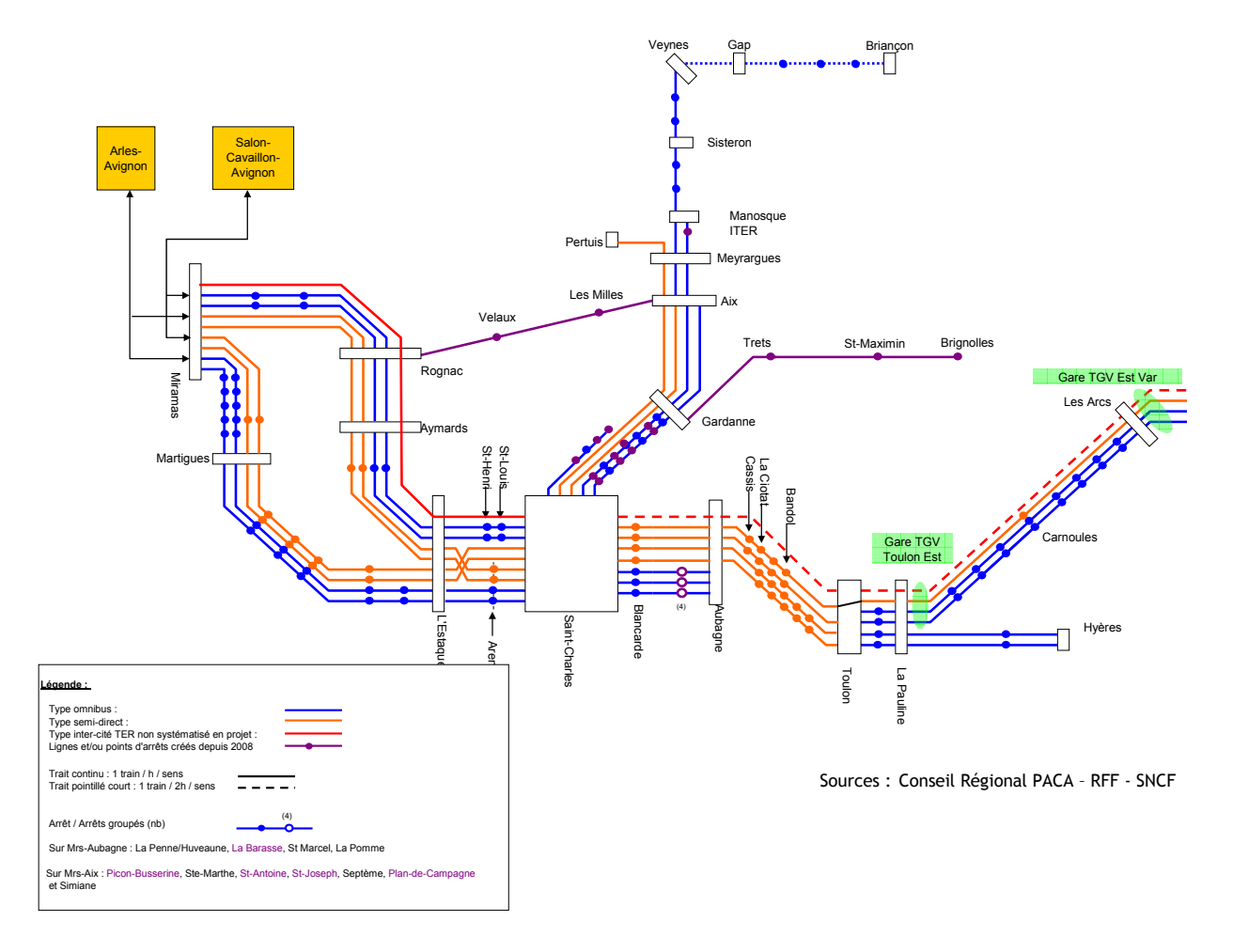

**A l'est de la région PACA :**

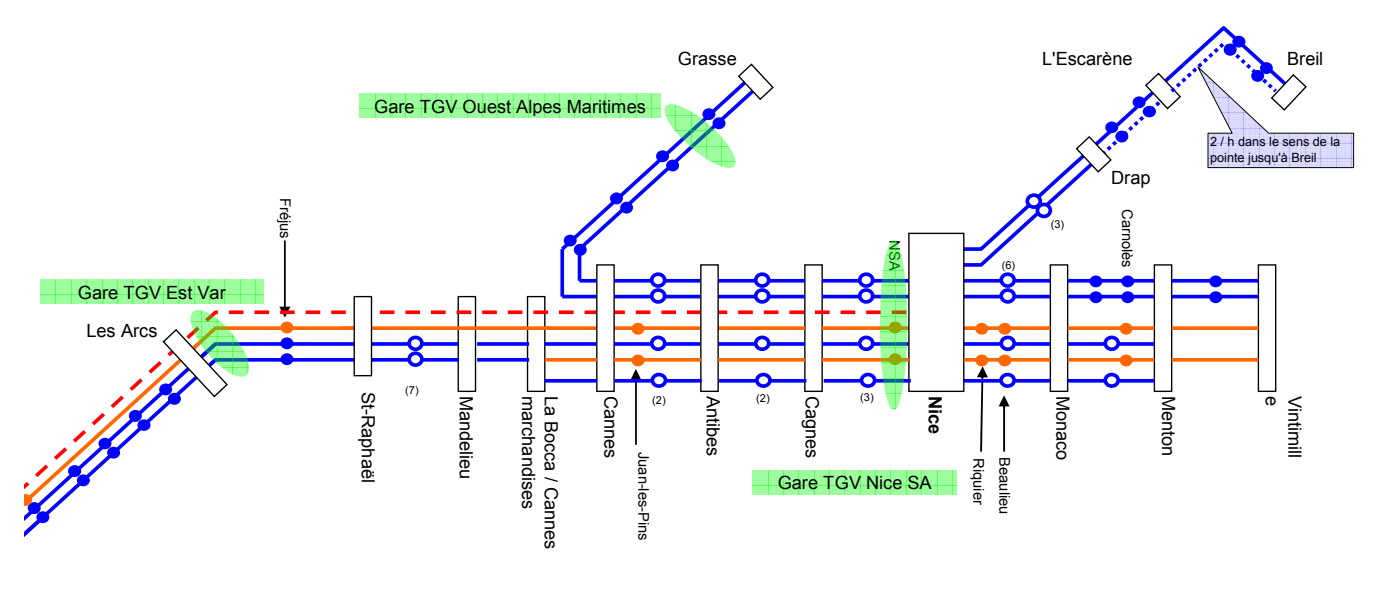

Sources : Conseil Régional PACA – RFF 6SNCF

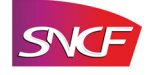

L'offre en jours ouvrables de base pour le scénario « Métropoles du Sud» est la suivante :

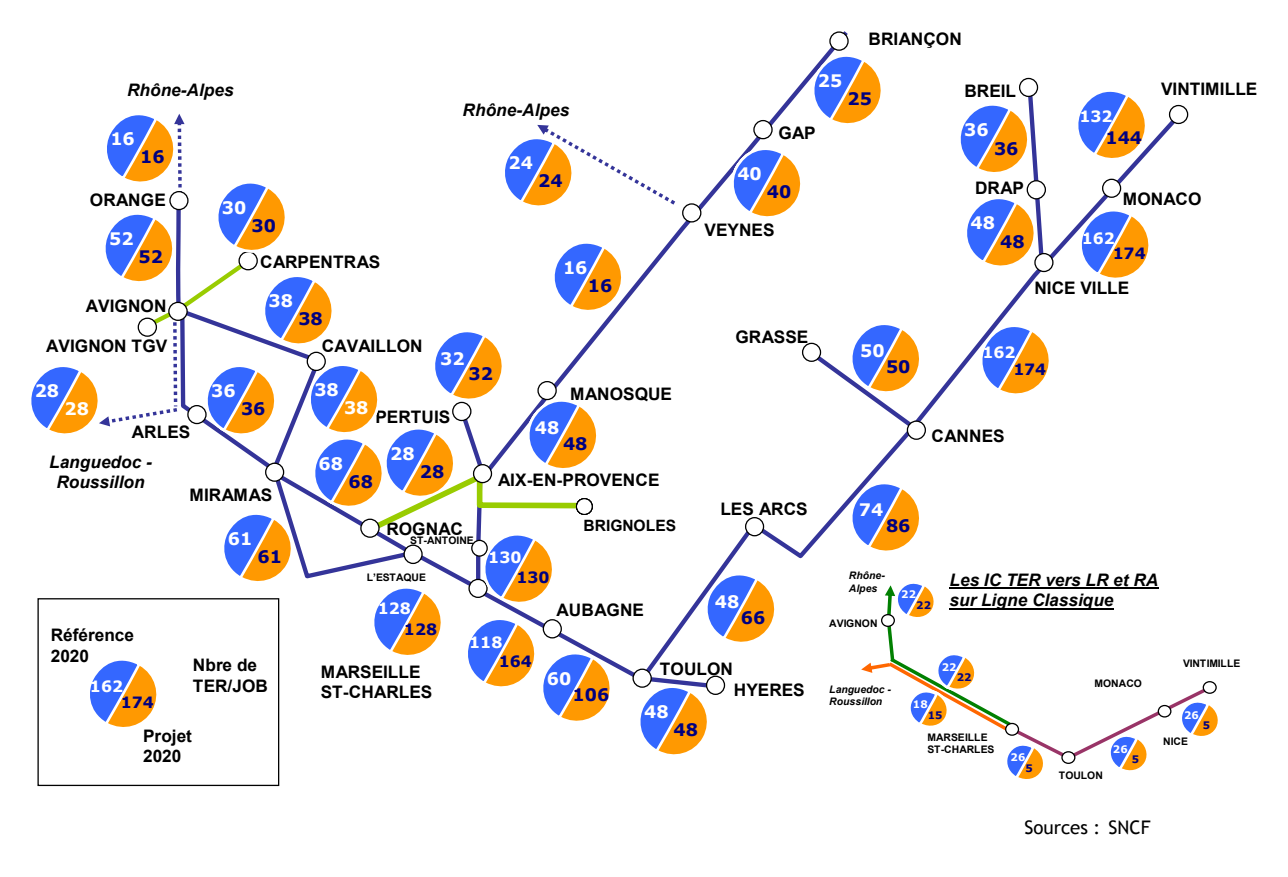

*3.2.1.2 L'offre TER en projet Côte d'Azur* 

L'offre en heures de pointe est décrite ci-dessous.

**A l'ouest de la région PACA :** 

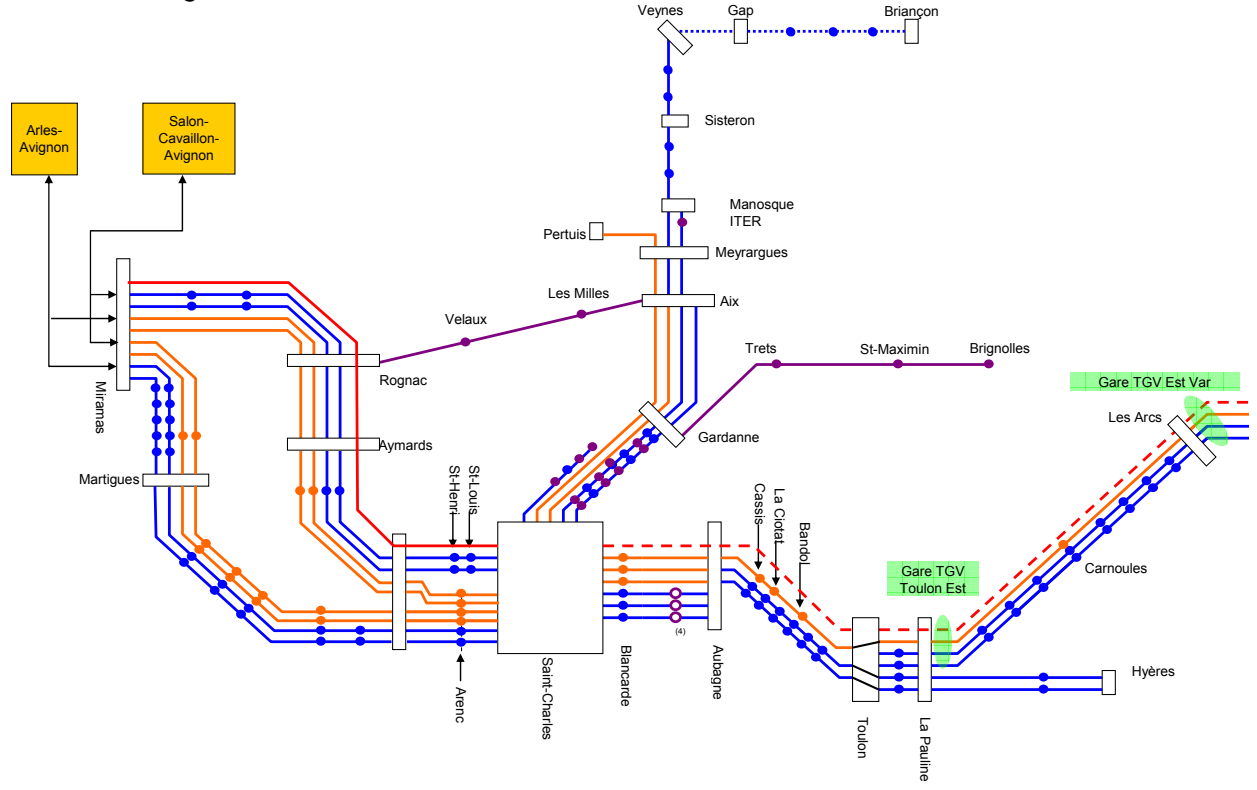

Sources : Conseil Régional PACA – RFF - SNCF

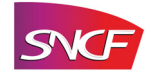

#### **A l'est de la région PACA :**

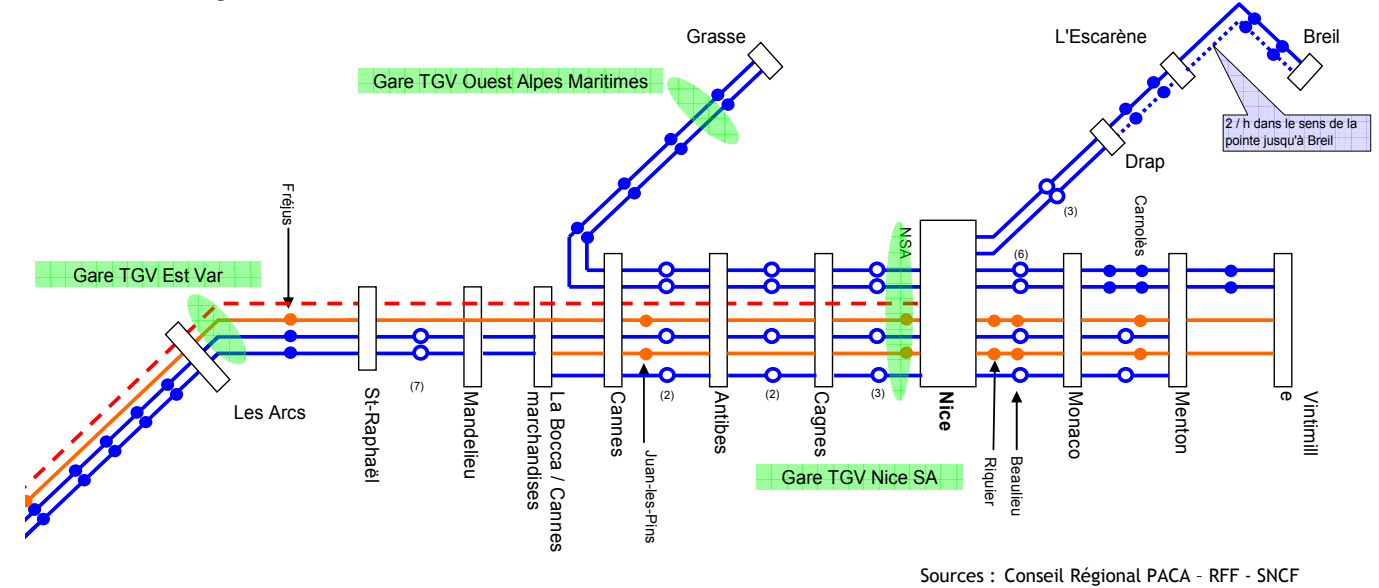

L'offre en jours ouvrables de base est reprise dans le schéma ci-dessous (trains deux sens confondus)

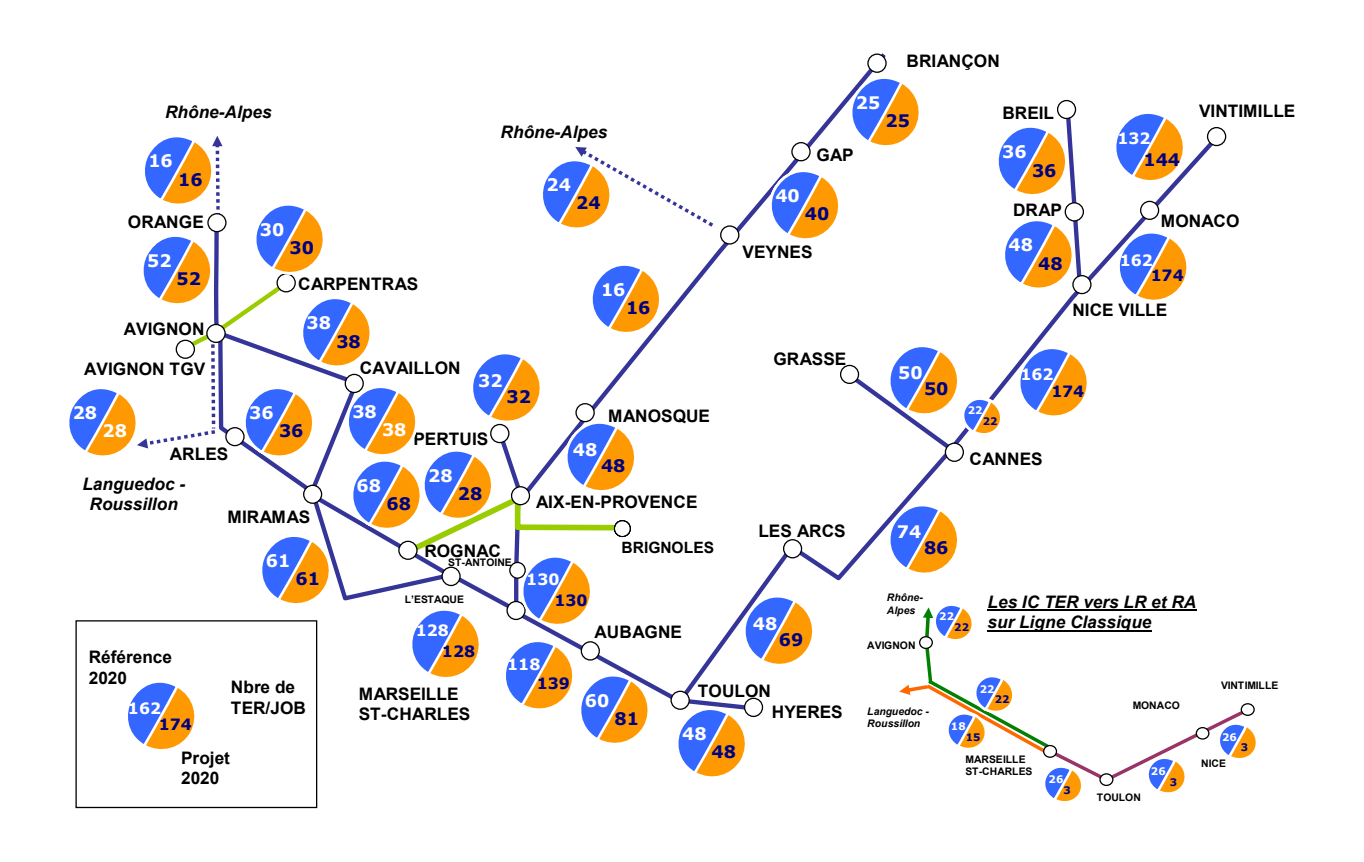

Sources : SNCF

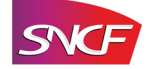

# **4 Les offres voyageurs InterCités à Grande Vitesse**

Les trains InterCités à Grande Vitesse (ICGV) correspondent à une offre nouvelle, consistant à relier à grande vitesse des villes appartenant à une même région administrative ou situées dans deux régions limitrophes. Ils se traduisent par des missions de distance généralement inférieure à celle des TGV, avec plus d'arrêts intermédiaires. Ils nécessitent l'utilisation d'un matériel apte à rouler sur les lignes à grande vitesse.

Afin de mieux anticiper l'importance du volume de voyages ferroviaires engendrés par la création d'une ligne à grande vitesse et par la mise en place d'un nouveau service avec des trains Intercités à Grande Vitesse, des prévisions de trafic ont été effectuées sur les principales origines-destinations (OD) concernées par la nouvelle offre ICGV.

L'aspect novateur de cette offre ICGV a amené la SNCF à décomposer l'étude en quatre stades : la situation de base (2005), la situation de référence (2020), la situation de projet sans mise en place d'une offre nouvelle ICGV et la situation de projet avec ICGV.

Enfin, deux scénarios sont présentés : un scénario correspondant au tracé Côte d'Azur / Sud Aix TGV (CAZ) et un scénario relatif au tracé Métropoles du Sud / Toulon Est (MDS) plus proche du littoral.

# **4.1 Offres ICGV**

### *4.1.1 Principes d'offres ICGV*

Les circulations prises en compte pour les TGV, Corail et TER dans les situations de référence et de projet sans offre ICGV sont celles retenues dans les études de trafic Grandes Lignes et TER.

Une réflexion a été menée sur la nature de l'offre ICGV et notamment sur l'utilisation de rames dédiées à ce service, moins rapides, moins capacitaires et moins onéreuses que les TGV. Cependant, les limites de capacité ferroviaire, notamment dans les Alpes Maritimes, mises en évidence dans les études conduites par RFF ne permettent pas d'envisager la mise en place d'une telle offre ICGV indépendante de l'offre TGV.

La SNCF a donc conçu une offre ICGV en synergie avec l'offre TGV, c'est-à-dire que des places sont mises à disposition dans les TGV pour les voyageurs régionaux. De plus, des trains dénommés ICGV, dédiés au service régional à grande vitesse, sont créés en complément. Les principales hypothèses permettant de décrire la synergie TGV-ICGV sont reprises dans le tableau ci-après.

| Type de matériel                    | Matériel ICGV identique au matériel TGV.                                                                                                    |
|-------------------------------------|----------------------------------------------------------------------------------------------------|
| Principe général<br>de l'offre ICGV | Adaptation de l'offre de la situation de projet sur la base d'un contrat avec les<br>conseils régionaux par deux moyens :<br>- mise à disposition de places dans les TGV existants ;<br>- mise en place de TGV supplémentaires en complément de l'offre TGV existante.                                                                                                    |
| Positionnement<br>horaire           | 1 ICGV toutes les heures en pointe (entre 6 et 9h et entre 16 et 19h) dans les<br>périodes non desservies par les TGV et pas de creux de desserte à grande vitesse<br>supérieur à 1h30 en dehors des heures de pointe.                                                                                                    |
| <b>Vitesse</b>                      | Vitesse maximale de 320 km/h pour les ICGV                                                                                                    |
| <b>Prix ICGV</b>                    | Prix ICGV (accessible dans les ICGV et dans les TGV complémentaires présentant une<br>capacité résiduelle suffisante) uniquement pour un voyage intra-régional ou pour un<br>voyage entre deux régions adjacentes (OD internes à la région PACA, OD internes à la<br>région Languedoc-Roussillon, OD Languedoc-Roussillon-PACA et PACA-Vintimille) :<br>Max (75 % × Prix TGV projet hors réservation + 1,5 €, Prix TER <sup>*</sup> + 1,5 €). |
| <b>Réservation</b>                  | Réservation obligatoire dans les TGV et dans les ICGV                                                                                                    |
| <b>Occupation</b>                   | Seuil d'occupation maximum de 90% pour les ICGV                                                                                                    |

<sup>\*</sup> Prix TER ou prix Corail pour les OD non desservies par les TER.

l

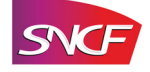

### *4.1.2 Scénario projet Métropoles du Sud – Toulon Est*

Quatre missions ICGV ont été définies comme repris dans le schéma ci-dessous. Les missions 1 et 2 circulent intégralement sur ligne nouvelle, les missions 3 et 4 empruntent la ligne classique pour desservir les gares du littoral varois pour la première et de la côte d'azur pour la seconde.

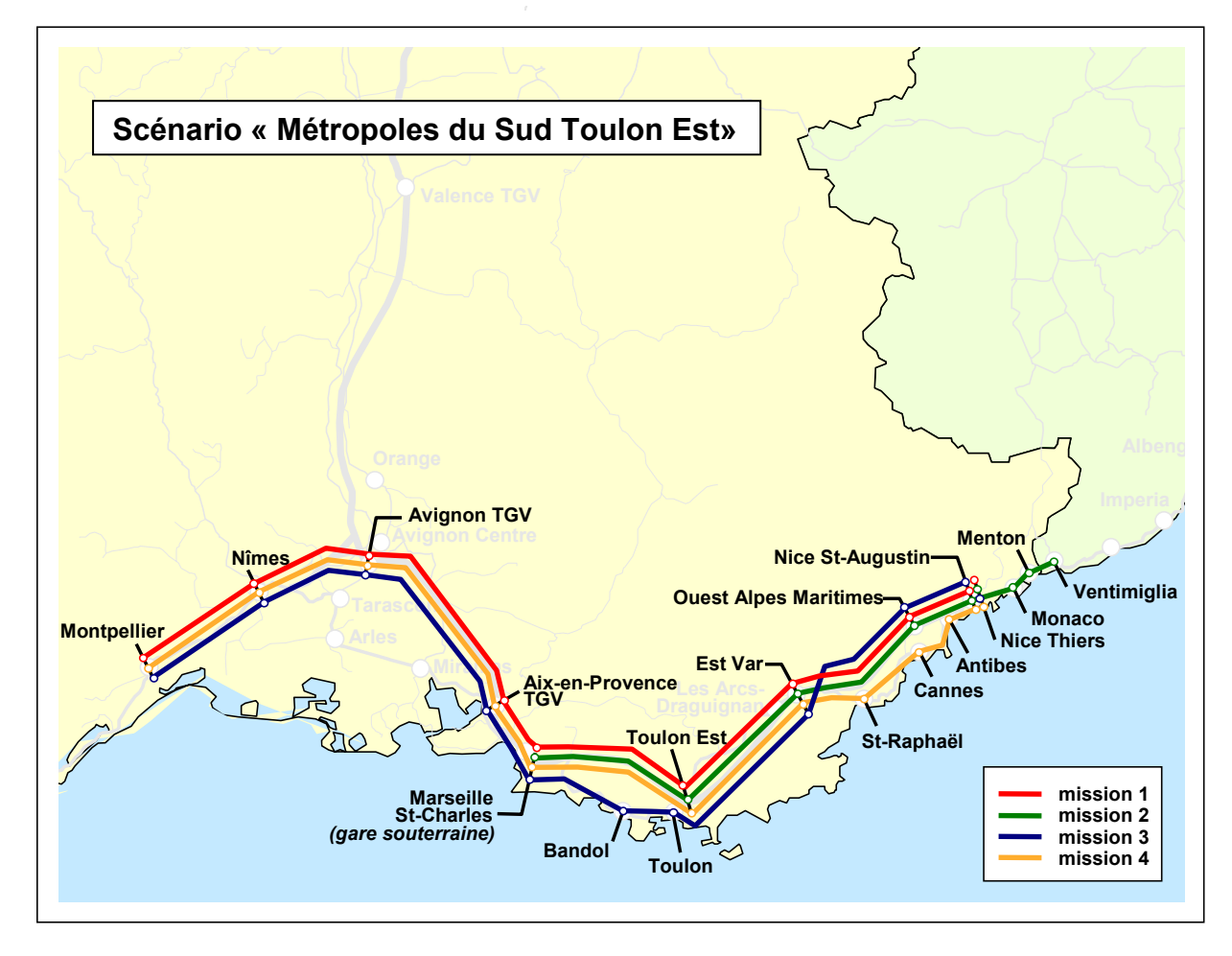

L'application du critère de positionnement horaire, résultant de l'analyse de l'offre TGV dans laquelle des places sont mises à disposition pour les voyageurs régionaux, a conduit à retenir la création du nombre suivant de trains ICGV afin de supprimer les creux de desserte à grande vitesse sur les relations entre Marseille et Nice :

- 10 ICGV dans le sens Ouest-Est, dont 3 relevant de la mission 1, 3 de la mission 2, 2 de la mission 3 et 2 de la mission 4 ;
- 8 ICGV dans le sens Est-Ouest, dont 3 relevant de la mission 1, 2 de la mission 2, 1 de la mission 3 et 2 de la mission 4.

### *4.1.3 Scénario projet Côte d'Azur Sud Aix TGV*

Comme pour le premier scénario, quatre missions ICGV ont été définies comme repris dans le schéma ci-après. Les missions 1 et 2 circulent intégralement sur ligne nouvelle, les missions 3 et 4 empruntent la ligne classique pour desservir les gares du littoral varois pour la première et de la côte d'azur pour la seconde

L'application du critère de positionnement horaire a conduit à retenir la création du nombre suivant de trains ICGV afin de supprimer les creux de desserte à grande vitesse sur les relations entre Marseille et Nice :

- 11 ICGV dans le sens Ouest-Est, dont 3 relevant de la mission 1, 4 de la mission 2, 3 de la mission 3 et 1 de la mission 4 ;
- 8 ICGV dans le sens Est-Ouest, dont 2 relevant de la mission 1, 2 de la mission 2, 3 de la mission 3 et 1 de la mission 4.

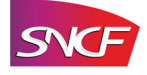

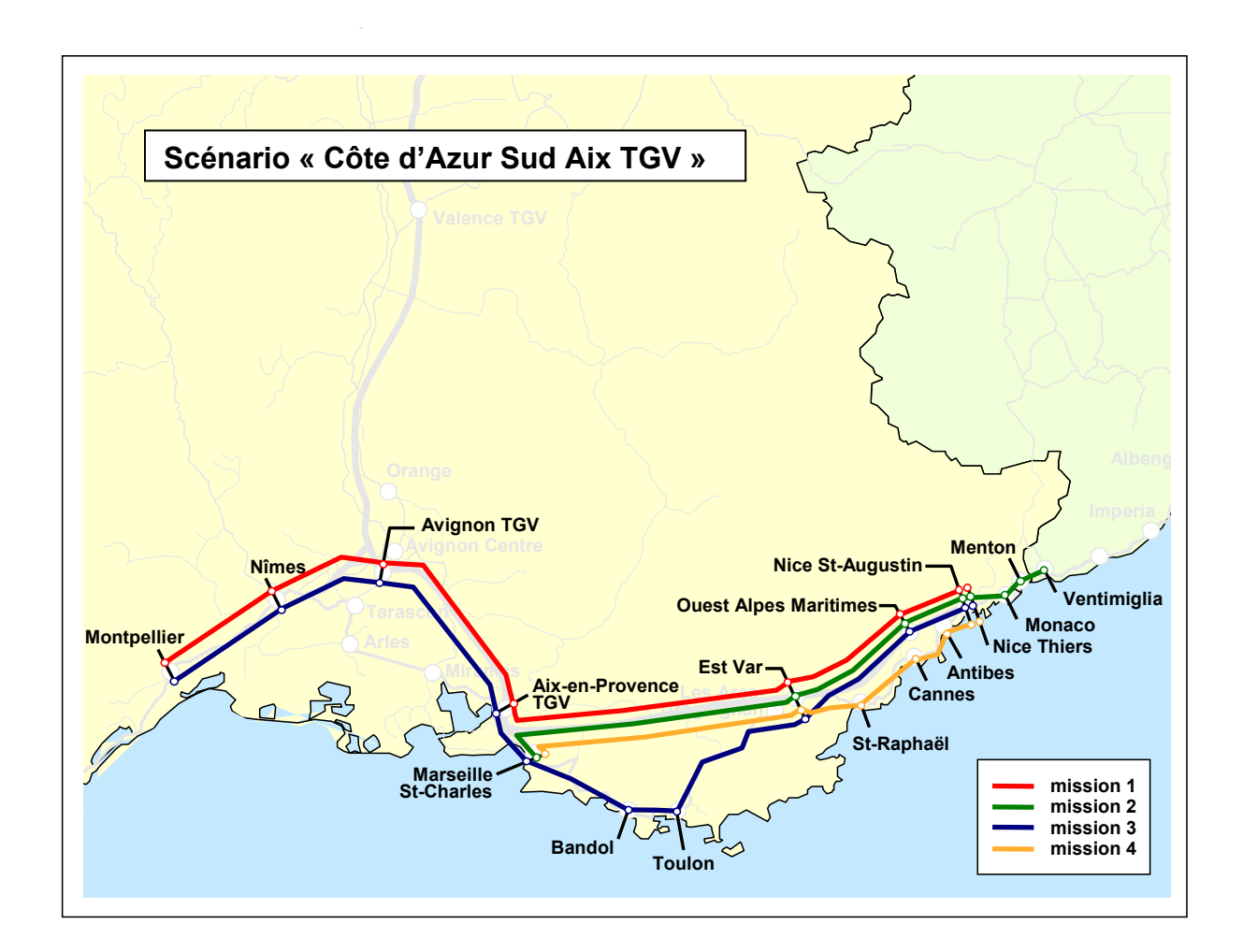

# **5 Les prévisions de trafics voyageurs**

# **5.1 Les trafics Grandes Lignes**

### *5.1.1 Evolution des trafics GL entre 2005 (base) et 2020 (référence)*

Le trafic TGV global (national et international) de et vers PACA est évalué en 2005 à près de 17 millions de voyageurs par an et atteindrait 21,6 millions à l'horizon 2020, avant la mise en service du projet LGV PACA.

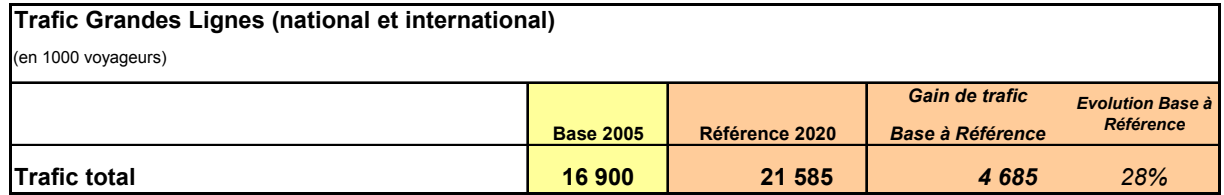

Evolution du trafic global entre base et référence

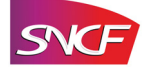

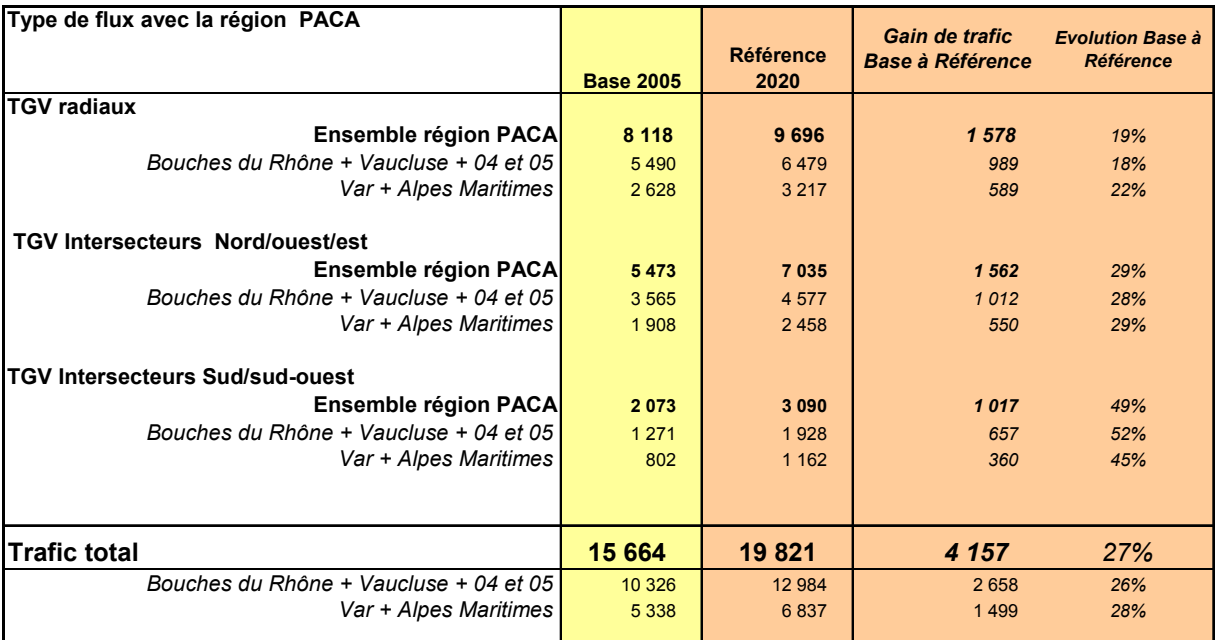

#### Evolution du trafic national entre base et référence

#### Evolution du trafic international entre base et référence

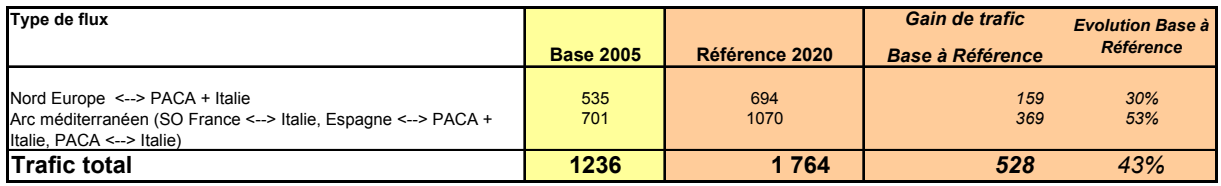

### *5.1.2 Trafics ferroviaires GL en projet 2020*

#### *5.1.2.1 Scénario Métropoles du Sud – Toulon Est*

Le scénario « Métropoles du Sud – Toulon Est » procure un gain de trafic GL national + international de près de 3,1 millions de voyageurs GL, qui permet d'atteindre après montée en charge un niveau de 24,6 millions de voyageurs. Le trafic détourné du mode aérien serait de l'ordre de 1,35 million de voyageurs, soit 44 % du gain de trafic. La part de marché Fer sur l'Origine-Destination Paris – Alpes-Maritimes (Nice et Cannes) passerait de 40 à 60 % sur un ensemble Air + Fer.

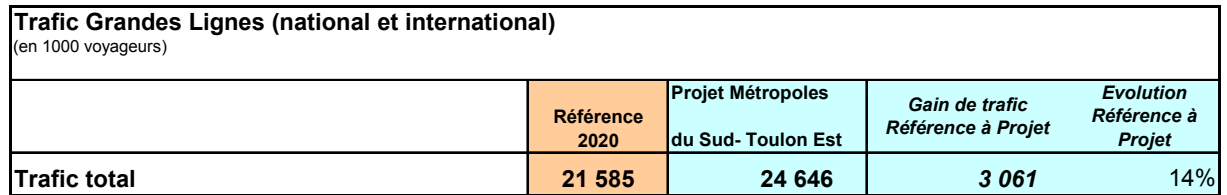

Le schéma suivant montre la répartition de ce gain de trafic de près 3,1 millions de voyageurs entre les flux radiaux (Paris-PACA), intersecteurs (Province-PACA) et TGV internationaux (hors trafic TGV intra PACA et offre ICGV) :

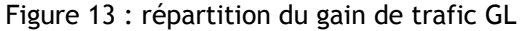

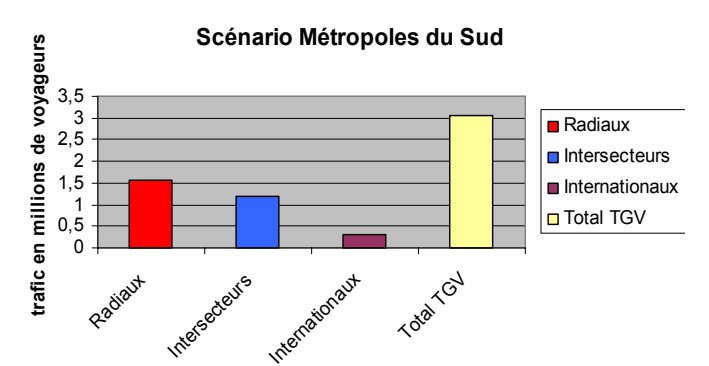

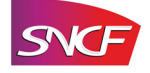

#### Evolution du trafic national

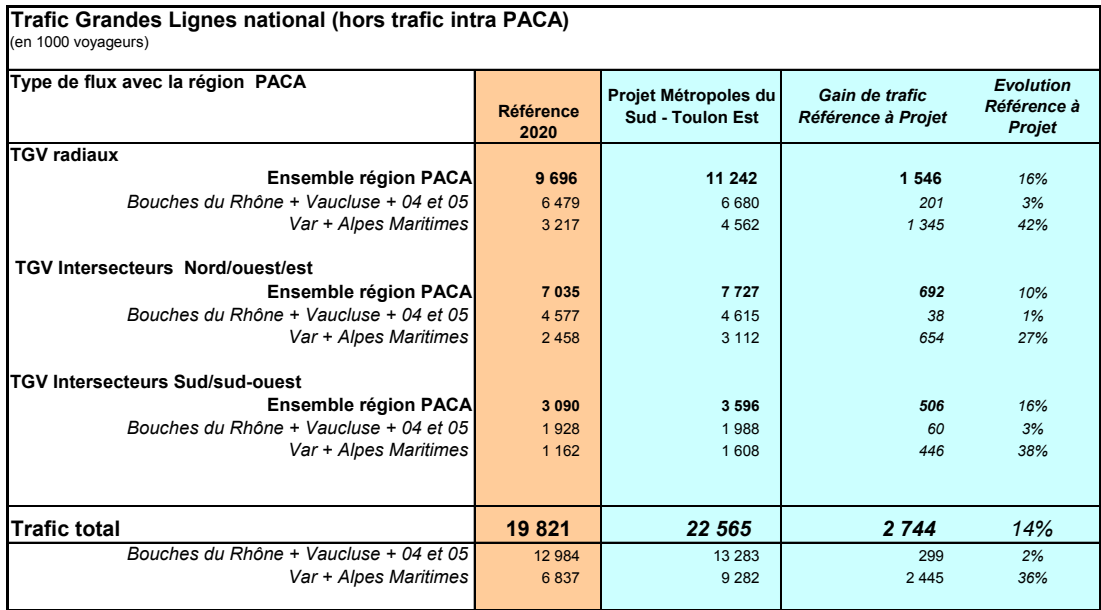

Le trafic émis par les TGV radiaux est de l'ordre de 50 % du trafic total, celui émis par les TGV Intersecteurs reliant le Nord, l'Ouest et l'Est de la France avec PACA de 34 % et celui des TGV circulant sur l'Arc Méditerranéen de 16 %.

Dans ce scénario, les gains de trafic se répartissent à raison de :

- 56 % pour les flux radiaux et 44 % pour les flux intersecteurs
- 89 % pour le Var et les Alpes Maritimes et 11 % pour les autres départements de PACA.

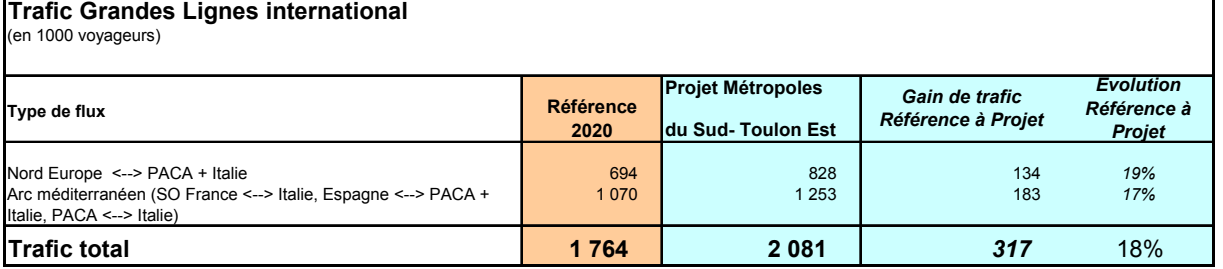

#### Evolution du trafic international

Sur un gain de trafic international de 317 000 voyageurs, près de 200 000 circulent sur l'Arc Méditerranéen qui profite du gain de temps permis par la LGV PACA. Le meilleur temps de parcours commercial (y compris arrêts intermédiaires) entre Barcelone et Nice passe en effet de 6h20 en référence à 5h05 en projet.

Le trafic avec les grandes métropoles du Nord de l'Europe (Bruxelles, Londres,...) souffre de la vive concurrence des compagnies aériennes low cost (prix compétitifs et temps de parcours plus courts que le TGV) mais connaît tout de même une croissance de près de 20 %

#### *5.1.2.2 Scénario Côte d'Azur – Sud Aix TGV*

Le scénario Côte d'Azur - Sud Aix TGV permet un gain de trafic GL national + international de 2,4 millions de voyageurs GL. Le trafic GL atteindra alors 24 millions de voyageurs en projet. Le trafic détourné du mode aérien est de 1,35 million de voyageurs et représente environ 56 % du gain de trafic. La part de marché Fer sur l'OD Paris – Alpes-Maritimes atteindrait 65 % sur un ensemble Air + Fer.

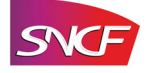

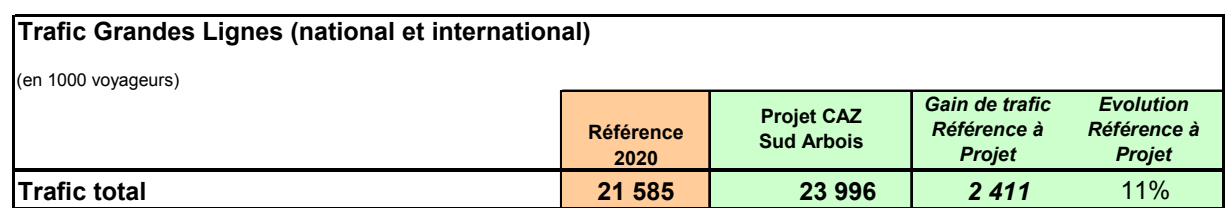

Le schéma suivant montre la répartition de ce gain de trafic de 2,4 millions de voyageurs entre les flux radiaux (Paris-PACA), intersecteurs (Province-PACA) et TGV internationaux (hors trafic TGV intra PACA et offre ICGV) :

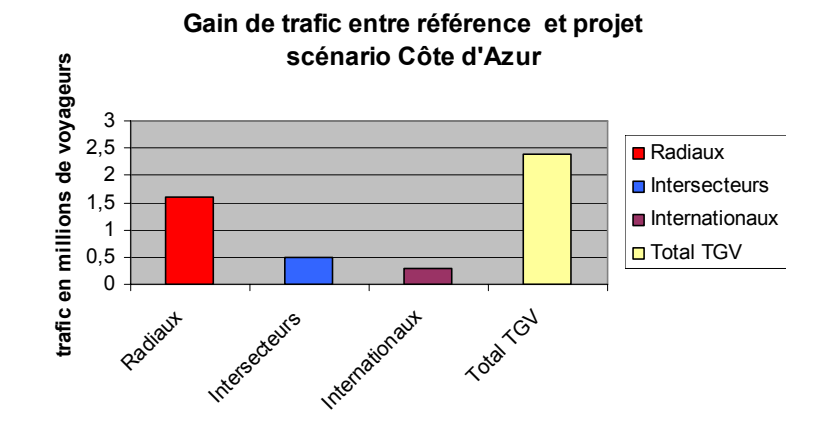

#### Evolution du trafic national

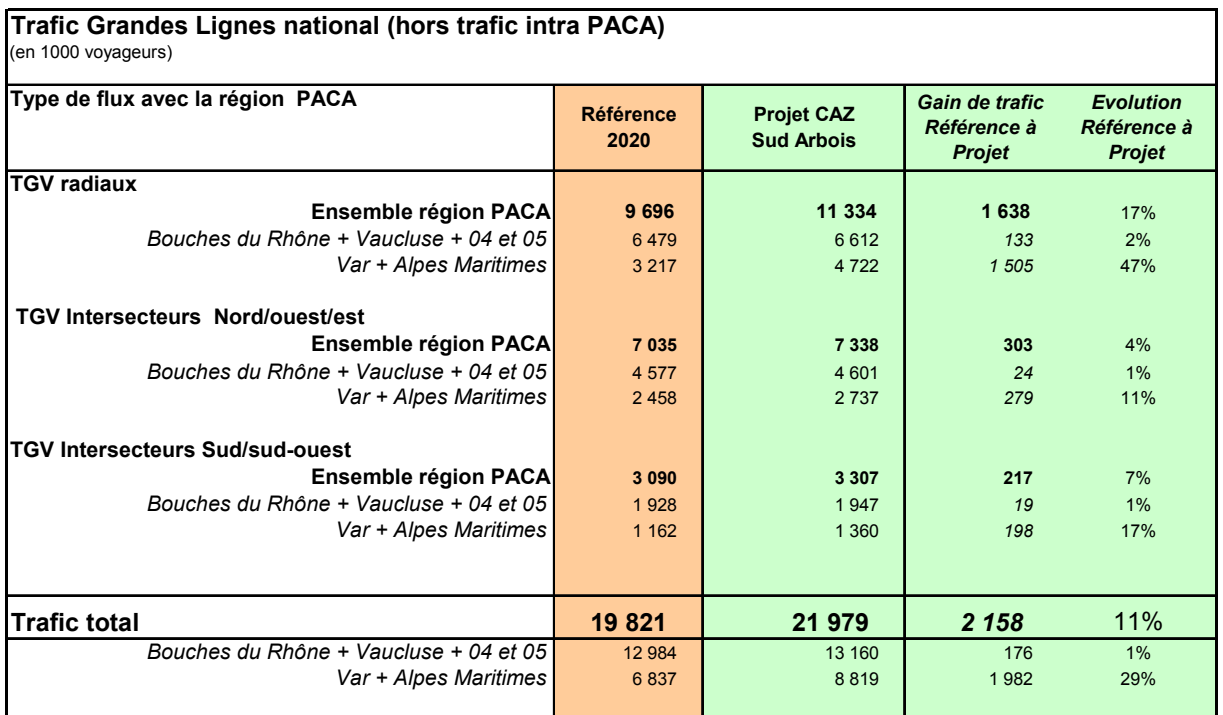

Le poids du trafic des TGV radiaux est de l'ordre de 52 % du trafic total, celui émis par les TGV Intersecteurs reliant le Nord, l'Ouest et l'Est de la France avec PACA de 33 % et celui des TGV circulant sur l'Arc Méditerranéen de 15 %.

Dans ce scénario, les gains de trafic se répartissent à raison de :

- 76 % pour les flux radiaux et 24% pour les flux intersecteurs ;
- 92 % pour le Var et les Alpes Maritimes et 8 % pour les autres départements de PACA.

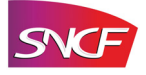

#### Evolution du trafic international

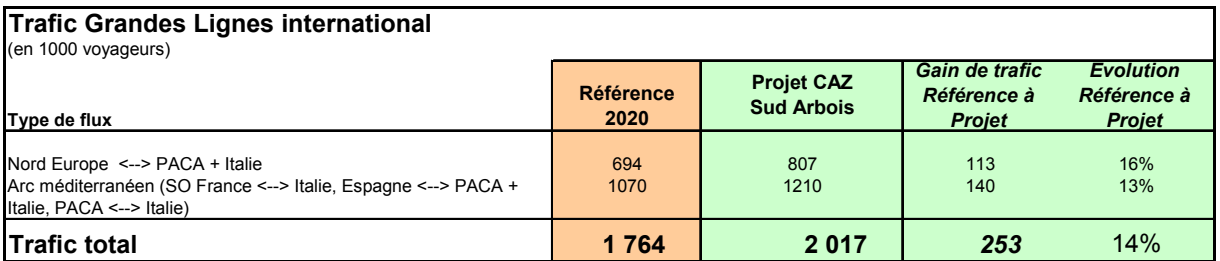

Le gain de trafic sur les flux internationaux est un peu plus faible que dans le scénario Métropoles du Sud notamment sur l'Arc Méditerranéen en raison notamment du maintien du rebroussement à Marseille Saint-Charles et de la desserte de Toulon Centre sur ligne classique avant de rejoindre la LGV PACA à Est Var.

#### *5.1.2.3 Synthèse des trafics GL*

Le tableau ci-après récapitule les résultats des prévisions de trafic Grandes Lignes en référence et en projet pour les 6 scénarios fonctionnels (en 1000 voyageurs).

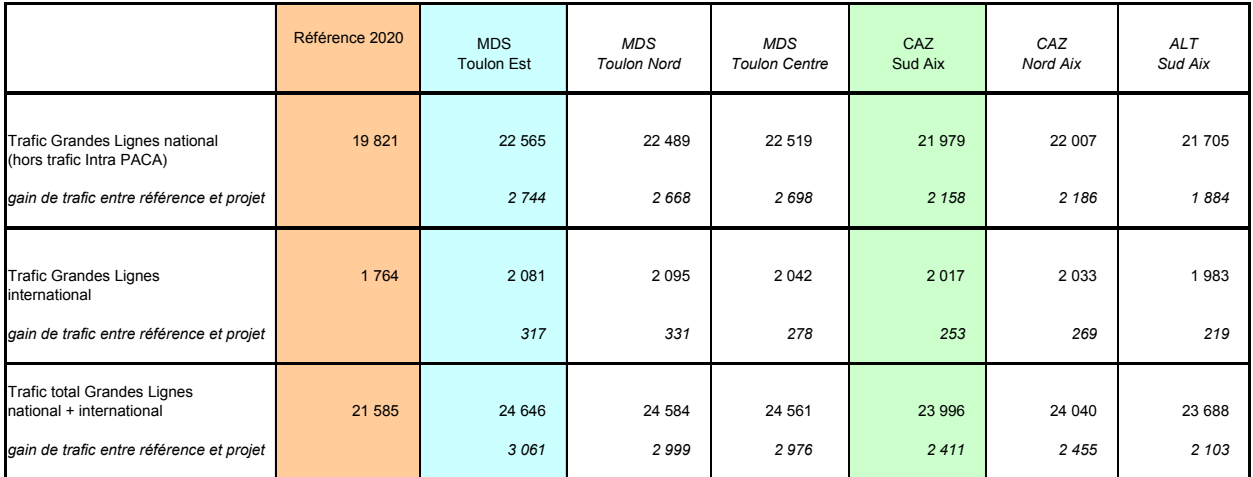

### **5.2 Les trafics régionaux**

L'offre TGV mise en service avec le projet de LGV permet également d'améliorer les temps de parcours sur les OD intra PACA pour les voyages effectués en TGV.

Par exemple, le meilleur temps de parcours commercial (tenant compte des arrêts intermédiaires) entre Marseille et Nice passera de 2h28 en référence à 1h24 avec le scénario Métropoles du Sud Toulon Est et à 1h58 avec le scénario Côte d'Azur (en passant par Toulon et en rejoignant la LGV au niveau d'Est Var).

Les trafics régionaux présentés ci-après se composent des voyageurs empruntant les TER, les TGV et les ICGV sur des destinations intrarégionales.

### *5.2.1 Scénario des Métropoles du Sud Toulon Est*

Une analyse du trafic obtenu dans les seuls TGV sur le périmètre intra PACA montre que les trafics régionaux empruntant les TGV à un tarif Grandes Lignes progressent de 0,53 million en base 2005 à 1,14 million en référence 2020.

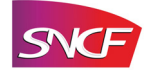

Ces évolutions s'expliquent entre 2005 et 2020 par la densification importante de l'offre TGV qui passe de 102 à 144 TGV journaliers notamment du fait de la mise en service de lignes nouvelles (LGV Rhin-Rhône, Contournement de Nîmes et Montpellier …).

| type de train         | <b>Base</b><br>2005 | <b>Référence</b><br>2020 | <b>Projet</b> | <b>Projet</b><br>sans ICGV avec ICGV |
|-----------------------|---------------------|--------------------------|---------------|--------------------------------------|
| lTGV                  | 0.53                | 1.14                     | 2.48          | 2,94                                 |
| <b>IICGV</b>          | 0.00                | 0.00                     | 0,00          | 1.421                                |
| lTotal Grande Vitesse | 0.531               | 1.14                     | 2.48          | 4,36                                 |

Evolution du trafic régional à grande vitesse (en MVoy)

Ensuite, la mise en service du projet de LGV PACA (scénario Métropoles du Sud Toulon Est) se traduit par une offre globale portée à 164 TGV journaliers.

La mise en place de services ICGV ouvre l'accès à la grande vitesse pour les voyages régionaux (et interrégionaux avec le Languedoc-Roussillon) dans les TGV ou ICGV à un tarif spécifique.

Ainsi, la réduction pour les voyageurs régionaux du prix du billet au niveau de celui de l'ICGV induit une augmentation de trafic dans les TGV. Les nouveaux trains dédiés à l'ICGV accueillent 1,4 million de voyageurs régionaux à grande vitesse.

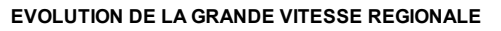

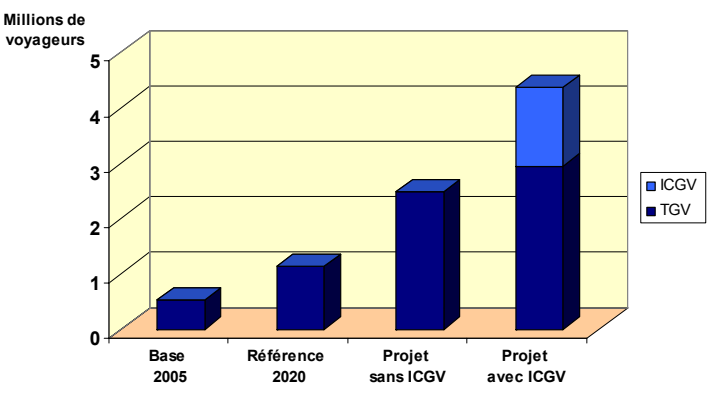

**Cette extension de l'accès à la grande vitesse concerne 4,36 millions de voyageurs intrarégionaux\* .** 

Pour ce qui concerne le trafic TER, son étude a été scindée en deux périmètres : le périmètre de l'étude ICGV, qui concerne l'ensemble des origines-destinations desservies par la grande vitesse régionale et le périmètre hors étude ICGV, qui concerne les origines-destinations régionales non desservies par la grande vitesse régionale.

L'évolution du trafic régional est décrite dans le tableau ci-dessous (en millions de voyageurs).

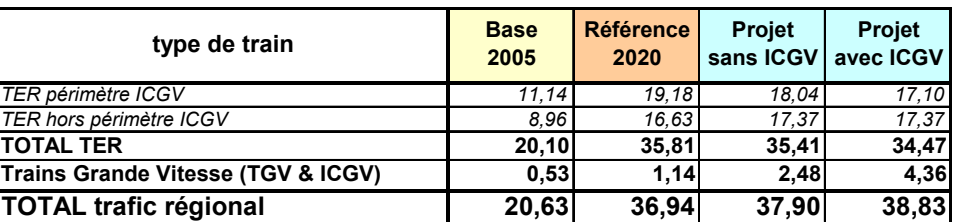

#### Evolution du trafic régional

La forte croissance entre la situation de base (2005) et la situation de référence (2020) s'explique par le dynamisme important du trafic TER, particulièrement marqué en début de période.

La mise en service en 2020 de nouveaux TGV en PACA (projet sans ICGV) entraîne un report de voyageurs du TER vers le TGV, sur les liaisons qu'il concurrence.

La mise en place de services ICGV permettant l'accès à un tarif spécifique aux TGV et ICGV accentue ce phénomène pour atteindre un report total de 2,08 millions de voyageurs régionaux du TER vers la grande vitesse.

l

<sup>\*</sup> *Si l'on considère également les liaisons interrégionales à grande vitesse avec le Languedoc-Roussillon, ce chiffre est porté à 5,75 millions de voyageurs à grande vitesse.*

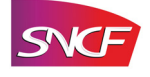

Sur le périmètre régional, l'impact du projet de LGV PACA avec la mise en place de services ICGV se caractérise par la circulation à un tarif spécifique de 4,36 millions de voyageurs à grande vitesse avec un gain de trafic à grande vitesse de l'ordre de 3,22 millions de voyageurs par rapport à la situation de référence dont 2,08 viennent du TER et 1,14 sont des nouveaux voyageurs ferroviaires (report de la route et induction).

### *5.2.2 Scénario Côte d'Azur Sud Aix TGV*

Le tableau ci-dessous présente les évolutions de trafics régionaux dans le scénario Côte d'Azur Sud Aix TGV :

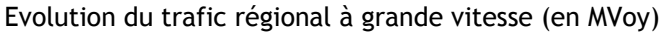

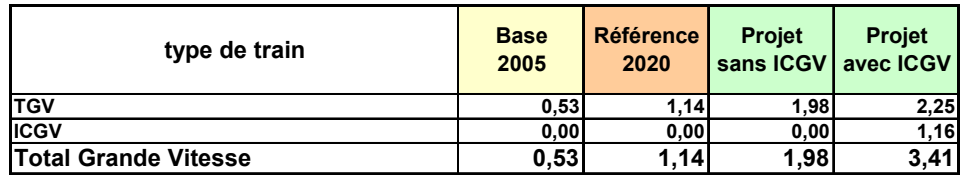

Les situations de base et de référence sont les mêmes que dans le chapitre précédent. La mise en service du projet de LGV PACA (scénario Côte d'Azur Sud Aix TGV) se traduit par une offre globale portée de 144 à 160 TGV journaliers.

La mise en place de services ICGV ouvre l'accès à la grande vitesse pour les voyages régionaux (et interrégionaux avec le Languedoc-Roussillon) dans les TGV ou ICGV à un tarif spécifique.

Ainsi, la réduction pour les voyageurs régionaux du prix du billet au niveau de celui de l'ICGV induit une augmentation de trafic dans les TGV. Les nouveaux trains dédiés à l'ICGV accueillent près de 1,2 million de voyageurs régionaux à grande vitesse

**0 1 2 3 4 5 Millions de voyageurs Base 2005 Référence 2020 Projet sans ICGV Projet avec ICGV EVOLUTION DE LA GRANDE VITESSE REGIONALE** ■ICGV **TGV** 

**Cette extension de l'accès à la grande vitesse concerne 3,41 millions de voyageurs intrarégionaux\* .** 

Pour ce qui concerne le trafic TER régional, son étude a été scindée en deux périmètres : le périmètre de l'étude ICGV, qui concerne l'ensemble des origines-destinations desservies par la grande vitesse régionale et le périmètre hors étude ICGV, qui concerne les origines-destinations régionales non desservies par la grande vitesse régionale.

L'évolution du trafic régional est décrite dans le tableau ci-dessous (en millions de voyageurs).

#### Evolution du trafic régional

| type de train                      | <b>Base</b><br>2005 | <b>Référence</b><br>2020 | <b>Projet</b><br>sans <b>ICGV</b> | <b>Projet</b><br>avec ICGV |
|------------------------------------|---------------------|--------------------------|-----------------------------------|----------------------------|
| TER périmètre ICGV                 | 11.14               | 19.18                    | 18.09                             | 17,26                      |
| TER hors périmètre ICGV            | 8,96                | 16,63                    | 17.00                             | 17,00                      |
| <b>TOTAL TER</b>                   | 20.10               | 35,81                    | 35.09                             | 34,26                      |
| Trains Grande Vitesse (TGV & ICGV) | 0.53                | 1.14                     | 1.98                              | 3.41                       |
| <b>TOTAL trafic régional</b>       | 20,63               | 36.94                    | 37,07                             | 37,67                      |

<sup>\*</sup> *Si l'on considère également les liaisons interrégionales à grande vitesse avec le Languedoc-Roussillon, ce chiffre est porté à 4,63 millions de voyageurs à grande vitesse.*

l

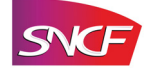

La mise en service du projet de LGV PACA et la mise en place de services ICGV permettant l'accès à un tarif spécifique aux TGV et ICGV entraînent un report total de 1,92 million de voyageurs régionaux du TER vers la grande vitesse.

Sur le périmètre régional, l'impact du projet de LGV PACA avec la mise en place de services ICGV se caractérise par la circulation à un tarif spécifique de 3,41 millions de voyageurs à grande vitesse avec un gain de trafic à grande vitesse de l'ordre de 2,27 millions de voyageurs par rapport à la situation de référence dont 1,92 viennent du TER et 0,35 sont des nouveaux voyageurs ferroviaires (report de la route et induction).

### **5.3 Les trafics des gares**

Le tableau suivant résume les volumes de trafic attendus dans les principales gares concernées par le projet PACA à 3 horizons :

- en situation de base 2005
- en situation de référence 2020 avant projet
- en situation de projet 2020 pour les 2 principaux scénarios d'infrastructure étudiés.

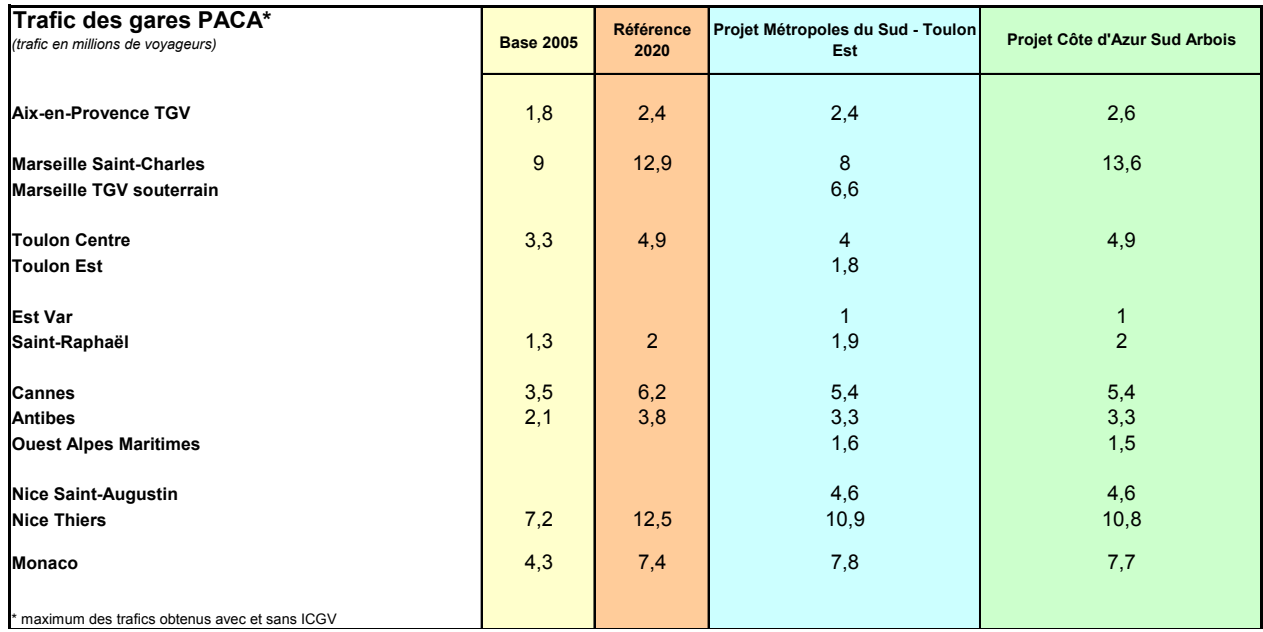

#### **Trafic des gares PACA à l'horizon 2020**

**(tous types de trains confondus)**

# **5.4 Le prolongement de la ligne nouvelle vers l'Italie**

Il est important de signaler les difficultés rencontrées par la SNCF pour rassembler des données fiables et détaillées sur les trafics avec le nord de l'Italie.

Malgré ces réserves importantes quant à l'exhaustivité et à la fiabilité des données recueillies, la SNCF a établi une prévision de trafic pour estimer l'impact d'un prolongement de la ligne nouvelle vers l'Italie.

Le prolongement de la ligne à grande vitesse PACA vers l'Italie, prévu à l'horizon 2030, permettrait un gain de temps de 13 minutes sur les meilleurs temps de parcours entre Nice et Vintimille / Gênes.

Dans ce nouveau contexte, la SNCF propose de prolonger jusqu'à Gênes, un troisième AR TGV Paris-Nice et un deuxième AR TGV Barcelone-Nice.

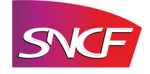

L'offre TGV serait alors en 2030 de :

- o 3 AR Paris Nice/Monaco/Vintimille/Gênes
- o 1 AR Lille Nice/Monaco/Vintimille/Gênes
- o 2 AR Barcelone Nice/Monaco/Vintimille/Gênes

L'effet de la mise en service de la ligne nouvelle Montpellier-Perpignan qui interviendra entre 2020 et 2030 a été pris en compte. L'étude Montpellier-Perpignan ayant été menée avec l'hypothèse de réalisation préalable (situation de référence) du scénario Métropoles du Sud – Toulon Est pour le projet de LGV PACA, c'est donc ce scénario qui a été retenu pour l'étude du prolongement vers l'Italie.

Les flux étudiés pour la présente prévision de trafic reprennent ceux entre le nord de l'Italie (part du trafic passant par PACA et non par Lyon Turin) et :

- o la région PACA
- o le Nord de la France et Paris
- o l'Espagne, le Languedoc-Roussillon, l'Aquitaine et Midi-Pyrénées.

Sur cette base et en rappelant que la nouvelle offre vers Gênes concerne des prolongements de TGV depuis Nice et non des créations depuis Paris ou Barcelone, le trafic TGV à l'horizon 2030 passe de 1,33 à 1,58 million de voyageurs (par an, 2 sens confondus), soit un gain de trafic de 250 000 voyageurs (+19%).

Ce gain de trafic est obtenu majoritairement (à 80%) sur les échanges entre PACA et l'Italie (accroissement de 200 000 voyageurs sur cet axe, soit +21%) et donc sur des relations à courte ou moyenne distance qui sont les moins contributives pour les transporteurs. Les gains de trafic sont beaucoup plus modestes (de l'ordre de +12%) sur les autres échanges avec Paris, l'Espagne, le Sud-Ouest et le Nord de la France.

# **6 Les bilans économiques**

### **6.1 Méthodologie d'évaluation des bilans économiques**

Le bilan économique différentiel entre la situation de projet et la situation de référence porte sur les investissements, les charges d'exploitation et les recettes. Il est calculé sur une durée d'exploitation de 30 ans qui correspond au domaine de pertinence des modèles de prévision de trafic.

Le bilan est effectué en euros constants et se fonde sur le principe de l'actualisation. En effet, pour tenir compte du fait que les flux monétaires de l'année j n'ont pas la même importance que ceux d'aujourd'hui, en raison de leur éloignement dans le temps, les flux étalés de l'année 0 à l'année n sont convertis en flux équivalents d'une année donnée par application d'un taux d'actualisation annuel. La période d'actualisation débute à l'année d'apparition du premier flux monétaire et se poursuit jusqu'à la trentième année d'exploitation du projet. Le taux d'actualisation de 8% pris en compte pour les calculs est le taux recommandé par le Commissariat Général au Plan.

Pour tous les postes de dépenses dont l'obsolescence économique n'est pas atteinte au bout de cette période, il est tenu compte d'une valeur résiduelle.

Les prévisions de trafic établies précédemment, en cohérence avec les prévisions de desserte, permettent d'évaluer les charges d'exploitation et les recettes en situations de référence et de projet.

**Les dépenses d'investissement** pour l'entreprise ferroviaire intégrée au bilan sont de trois natures :

- $\circ$  les gares nouvelles et les aménagements à réaliser dans certaines gares existantes
- o le matériel roulant (achat de rames TGV Duplex)
- o la construction ou l'extension des ateliers d'entretien du matériel roulant

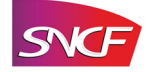

**Les coûts d'exploitation** pour l'entreprise ferroviaire relèvent des catégories suivantes :

- o conduite, accompagnement, services à bord
- o entretien du matériel roulant, consommation d'énergie
- o mouvement et sécurité des trains
- o commercialisation : vente et distribution des billets, escale et accueil en gare
- o taxe professionnelle

Les péages d'infrastructure versés à RFF ne sont pas pris en compte ici car ils n'interviennent pas dans le bilan socio-économique étant donné qu'ils sont un transfert entre 2 acteurs (RFF et SNCF). Cependant comme ils sont une des composantes du coût marginal de circulation pour la SNCF, leur niveau influence les décisions de mise en service des nouvelles fréquences de desserte.

Le différentiel de **recettes de trafic** entre situation de projet et situation de référence est calculé à partir des prévisions de trafic et des prix ayant servi de base à ces prévisions.

**L'Excédent Brut d'Exploitation (EBE)** pour l'entreprise ferroviaire correspond à la différence entre les recettes commerciales et les dépenses d'exploitation relatives à la circulation des trains, hors péages.

**Le bilan du transporteur** est le cumul actualisé de l'EBE et des investissements. Cet indicateur essentiel pour l'entreprise ferroviaire est aussi appelé capacité contributive actualisée au taux de 8 %. Elle ne comprend pas les dépenses de péages d'infrastructures ni en référence, ni en projet. Elle est donc un majorant de la contribution potentielle du transporteur au financement de l'investissement de l'infrastructure nouvelle et aux charges de maintenance associées.

Le taux d'actualisation retenu pour les scénarios étudiés est de 8 %. Ce taux diffère de ceux retenus pour l'évaluation socioéconomique du projet. En effet, le taux utilisé pour les bilans socioéconomiques varie de 4 % à 3 %, mais l'instruction cadre du 27 mai 2005 précise que ce taux ne couvre pas les risques. Ils doivent faire l'objet d'une évaluation complémentaire.

Pour le transporteur, deux possibilités sont envisageables : soit adopter un taux égal au coût de la ressource financière qu'il acquiert et ajouter au bilan le poids des risques, soit prendre un taux d'actualisation plus élevé supposé couvrir forfaitairement les risques. À ce stade des études, le transporteur a choisi la seconde option en retenant un taux d'actualisation de 8 %, en euros constants.

Le montant de la redevance d'infrastructure n'étant souvent déterminé que très tardivement, seul un bénéfice actualisé sur les premières décennies d'exploitation, hors péages, peut être calculé.

Il convient toutefois de vérifier, après la détermination des barèmes de péages retenus pour la nouvelle infrastructure, si le bilan du transporteur reste toujours positif (ou au moins nul). À défaut, le transporteur devra modifier sa desserte pour rechercher cet objectif de bénéfice actualisé positif ou nul.

### **6.2 Bilan économique Grandes Lignes**

Après une présentation détaillée des bilans économiques du scénario dit de référence « Métropoles du Sud » et du scénario « Côte d'Azur Toulon Est », une récapitulation des bilans des autres scénarios est fournie dans cette synthèse.

Ces bilans Grandes Lignes ont été établis aux conditions économiques 2007 en prenant en compte le différentiel de recettes et de charges d'exploitation pour l'ensemble des trafics TGV nationaux (y compris trafic TGV intra PACA) et internationaux entre la situation de référence et la situation de projet avec LGV PACA et sans ICGV.

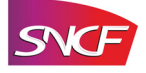

### *6.2.1 Scénario Métropoles du Sud – Toulon Est*

Dans ce scénario, le besoin en rames supplémentaires pour GL est estimé, à la mise en service, à 10 rames TGV de type 2 niveaux. La part de la SNCF dans le coût de construction des 5 gares nouvelles à réaliser dans ce scénario a été estimée à 0,6 G€.

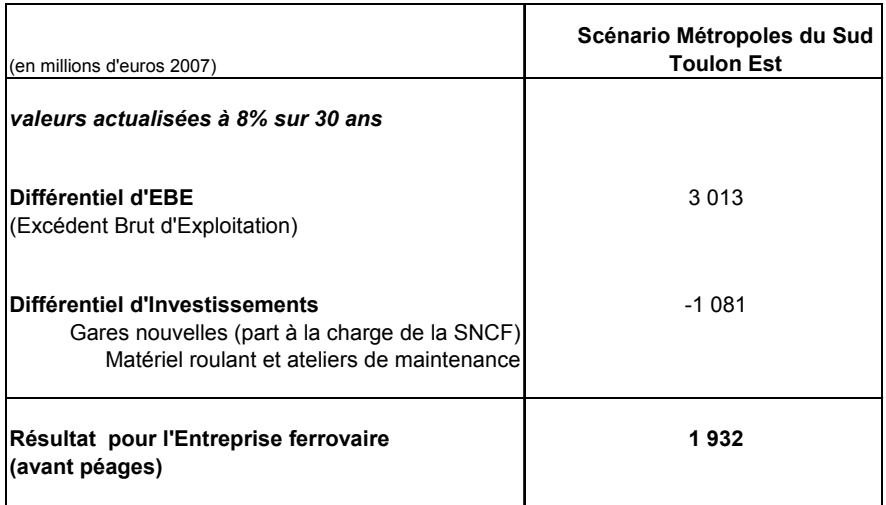

Le bilan économique (hors ICGV) montre que la capacité contributive cumulée et actualisée à 8 % sur 30 ans s'élèverait pour la SNCF à 1,9 G€.

### *6.2.2 Scénario Côte d'Azur Sud Aix TGV*

Le besoin en rames supplémentaires pour GL est estimé, à la mise en service, à 14 rames TGV de type 2 niveaux. La part de la SNCF dans le coût de construction des 3 gares nouvelles à réaliser dans ce scénario a été estimée à 0,2 G€.

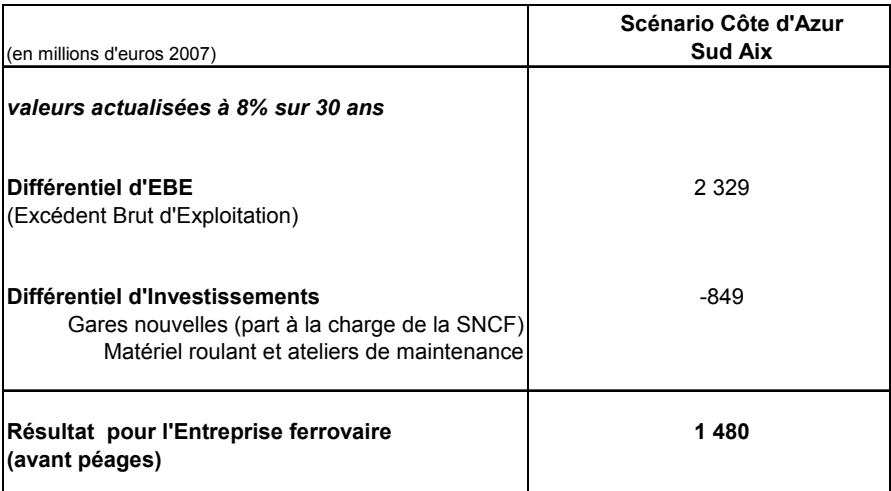

Le bilan économique (hors ICGV) montre que la capacité contributive cumulée et actualisée à 8 % sur 30 ans s'élèverait pour la SNCF à près de 1,5 G€.

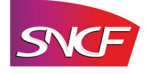

### *6.2.3 Ensemble des scénarios fonctionnels*

Le tableau suivant reprend les résultats des bilans économiques pour le transporteur GL pour les principaux scénarios étudiés :

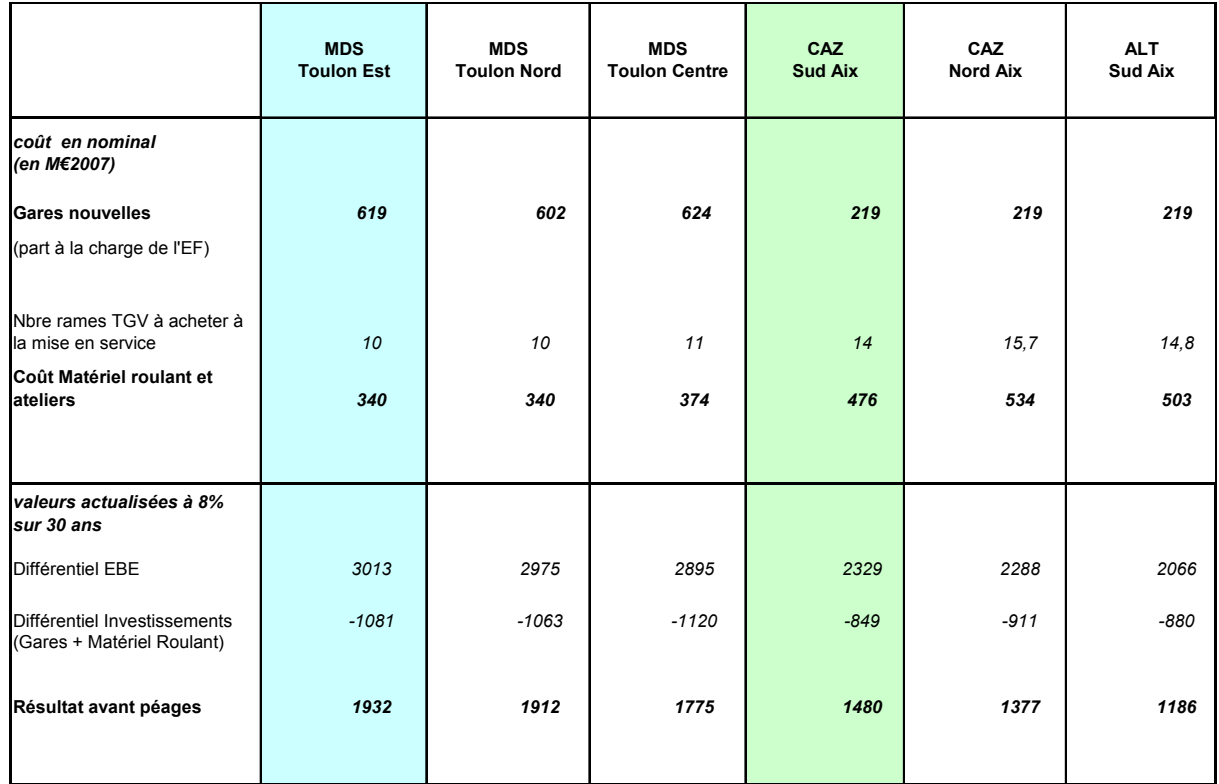

NB : Rappelons que ces résultats seraient remis en cause si les redevances d'infrastructure dépassaient, en niveau, la capacité contributive de l'entreprise ferroviaire qui n'aurait alors plus d'autre possibilité pour rétablir son équilibre que de réduire la desserte.

# **6.3 Les bilans économiques TER**

Les bilans économiques de l'activité TER ont été réalisés pour les deux situations suivantes décrites auparavant :

- scénarios de projet autres que « Métropoles du Sud Toulon Est »
- scénario de projet « Métropoles du Sud Toulon Est ».

En termes d'investissement initial (rames TER et ateliers d'entretien), les scénarios étudiés sont équivalents avec un montant estimé à 330 millions d'€.

Les résultats différentiels pour la première année de mise en service sont les suivants :

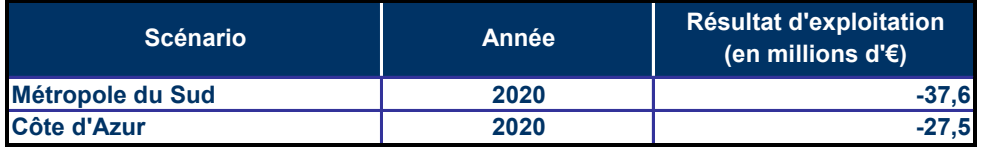

En termes d'exploitation, le scénario « Côte d'Azur » enregistre des résultats d'exploitation supérieurs à ceux estimés pour le scénario « Métropoles du Sud ». En effet, d'une part la capacité libérée sur la ligne classique dans ce dernier scénario permet d'accroître significativement la desserte TER sur l'agglomération toulonnaise, d'autre part ce scénario entraîne un report plus important de voyageurs régionaux vers l'ICGV au détriment du TER classique.

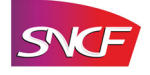

Les bilans différentiels présentés ci-dessus intègrent l'impact de la mise en service de l'ICGV de 8,3 millions d'euros pour le scénario « Métropoles du Sud » et de 7,2 millions d'euros pour le scénario « Côte d'Azur » présenté ci-après.

# **6.4 Les bilans économiques ICGV**

Pour faire le bilan économique de l'offre nouvelle ICGV, il faut étudier l'impact de sa mise en service après réalisation de la LGV PACA (le bilan économique de la LGV PACA pour le transporteur GL ayant déjà été calculé dans le chapitre précédent). Les gains de trafic et de recettes apportés par une nouvelle offre ICGV introduite après mise en service de la LGV PACA ont donc été examinés sur le périmètre de l'étude ICGV, à savoir les trafics intra PACA présentés au chapitre « *les trafics régionaux* » majorés des trafics relatifs aux liaisons interrégionales avec le Langedoc-Roussillon.

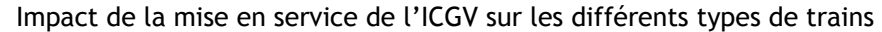

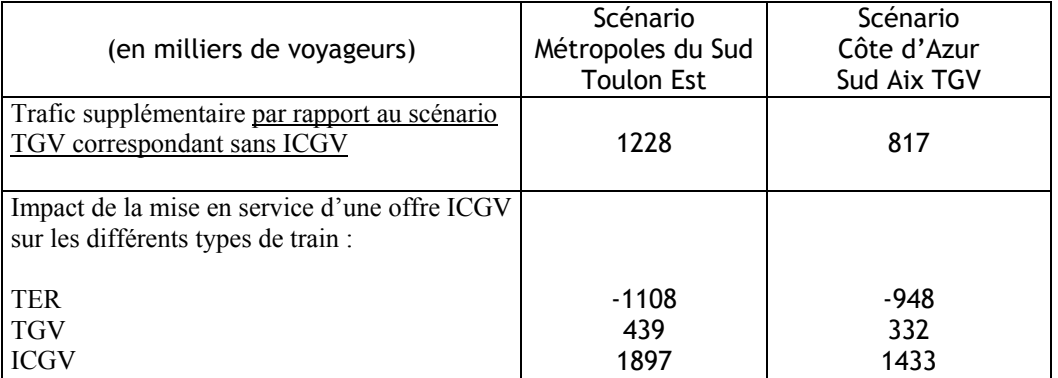

Le trafic dans les ICGV (trains à grande vitesse dédiés à l'intercités) est sensiblement supérieur dans le scénario Métropoles du Sud / Toulon Est que dans le scénario Côte d'Azur / Sud Aix TGV : près de 1,9 million de voyageurs au lieu de 1,4 million de voyageurs.

Dans les deux scénarios, les TER perdent un trafic de l'ordre d'un million de voyageurs, captés par l'ICGV dont l'offre est en général plus attractive en termes de temps de parcours et dont le prix est inférieur au prix du TGV des scénarios sans offre ICGV.

Le trafic TGV augmente, car il bénéficie de la réduction de ses prix au niveau de l'ICGV. Cette évolution tarifaire permet au TGV d'accroître son trafic malgré la mise en service de l'offre nouvelle ICGV.

#### Impact de l'offre ICGV sur les produits du trafic par type de train (pour l'année de mise en service 2020)

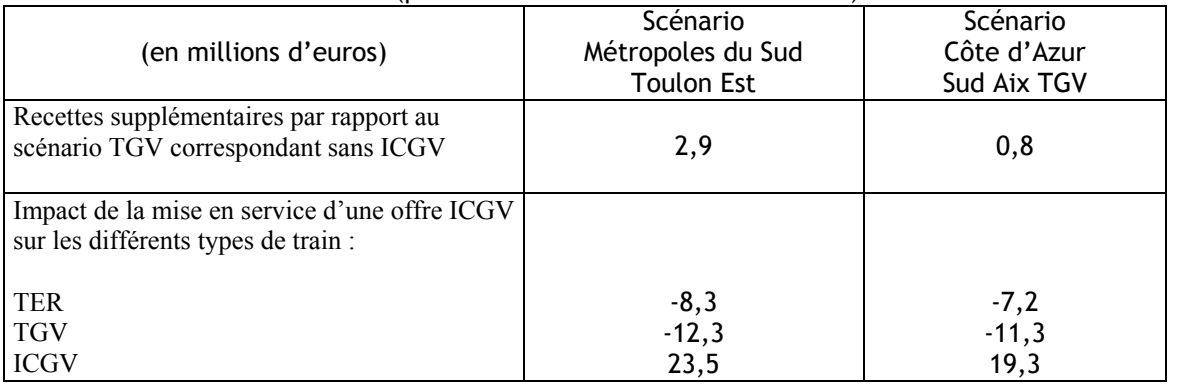

L'impact du projet ICGV sur les recettes est plus faible dans le scénario Côte d'Azur / Sud Aix TGV que dans le scénario Métropoles du Sud / Toulon Est.

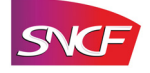

Deux effets s'opposent dans chacun des deux scénarios : la croissance du trafic et la diminution du prix moyen inhérente à la synergie entre TGV et ICGV.

La diminution du produit moyen est du même ordre dans les deux scénarios. Elle est contrebalancée par un effet trafic sensiblement plus fort dans le scénario Métropoles du Sud / Toulon Est, d'où au total un solde nettement plus favorable pour les recettes dans ce dernier scénario.

La diminution des recettes TER s'explique par un effet volume négatif (diminution du trafic) alors que pour les TGV, le gain de trafic ne permet pas de compenser la réduction du prix moyen par rapport à la situation sans offre ICGV.

Dans le scénario Côte d'Azur / Sud Aix, les recettes des ICGV ne sont que faiblement supérieures à celles perdues par report de trafic ou par baisse de produit moyen respectivement par les TER et par les TGV. Dans le scénario Métropoles du Sud / Toulon Est, les pertes de recettes sont un peu plus fortes pour les TER et les TGV, mais les recettes des ICGV sont sensiblement supérieures à celles perdues par les autres types de train. Cela s'explique par la capacité plus forte du scénario Métropoles du Sud / Toulon Est à engendrer du trafic nouveau pour les origines-destinations étudiées.

Le bilan économique de la mise en service de l'offre ICGV est calculé à partir des recettes et des charges supplémentaires obtenues entre une situation de projet avec LGV PACA et sans offre ICGV et une situation de projet avec LGV PACA et avec offre ICGV.

Le parc de matériel roulant nécessaire pour assurer les missions ICGV prévues dans le scénario dit de référence « Métropoles du Sud Toulon Est » a été évalué à 8 rames TGV. Les charges de capital et les taxes s'élèvent à 24 M€ par an (calculées sous forme d'annuité). Le bilan économique des circulations ICGV pour l'ensemble des transporteurs et des Autorités Organisatrices donne donc un déficit de près de 45 millions d'euros par an.

Pour le scénario Côte d'Azur – Sud Aix TGV, le parc de matériel roulant nécessaire pour assurer les missions ICGV prévues dans ce scénario a été évalué à 7 rames TGV. Les charges de capital et les taxes s'élèvent à 21 M€ par an (calculées sous forme d'annuité). Le bilan économique des circulations ICGV pour l'ensemble des transporteurs et des Autorités Organisatrices donne donc un déficit de 39 millions d'euros par an.